# **MPI**

#### **THOAI NAW**

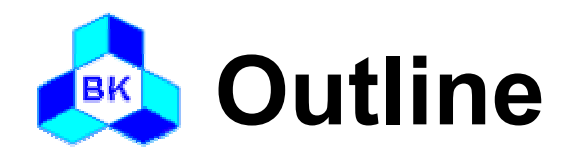

# Communication modes MPI – Message Passing Interface Standard

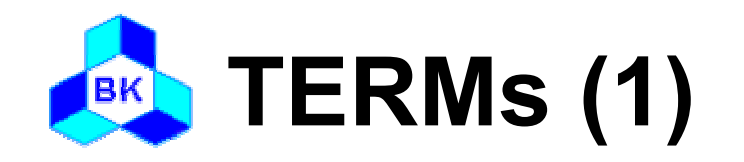

### **□ Blocking**

If return from the procedure indicates the user is allowed to reuse resources specified in the call

### Non-blocking

If the procedure may return before the operation completes, and before the user is allowed to reuse resources specified in the call

#### □ Collective

If all processes in a process group need to invoke the procedure

#### Message envelope

Information used to distinguish messages and selectively receive them

<source, destination, tag, communicator>

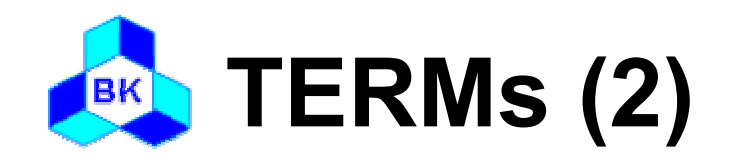

- □ Communicator
	- The communication context for a communication operation
	- – Messages are always received within the context they were sent
	- –Messages sent in different contexts do not interfere
	- –MPI\_COMM\_WORLD
- Process group
	- – The communicator specifies the set of processes that share this communication context.
	- – This process group is ordered and processes are identified by their rank within this group

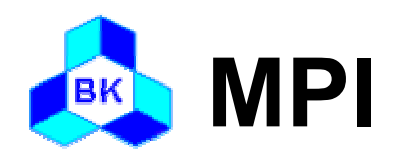

### Environment

- Point-to-point communication
- Collective communication
- □ Derived data type
- Group management

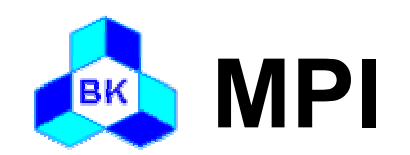

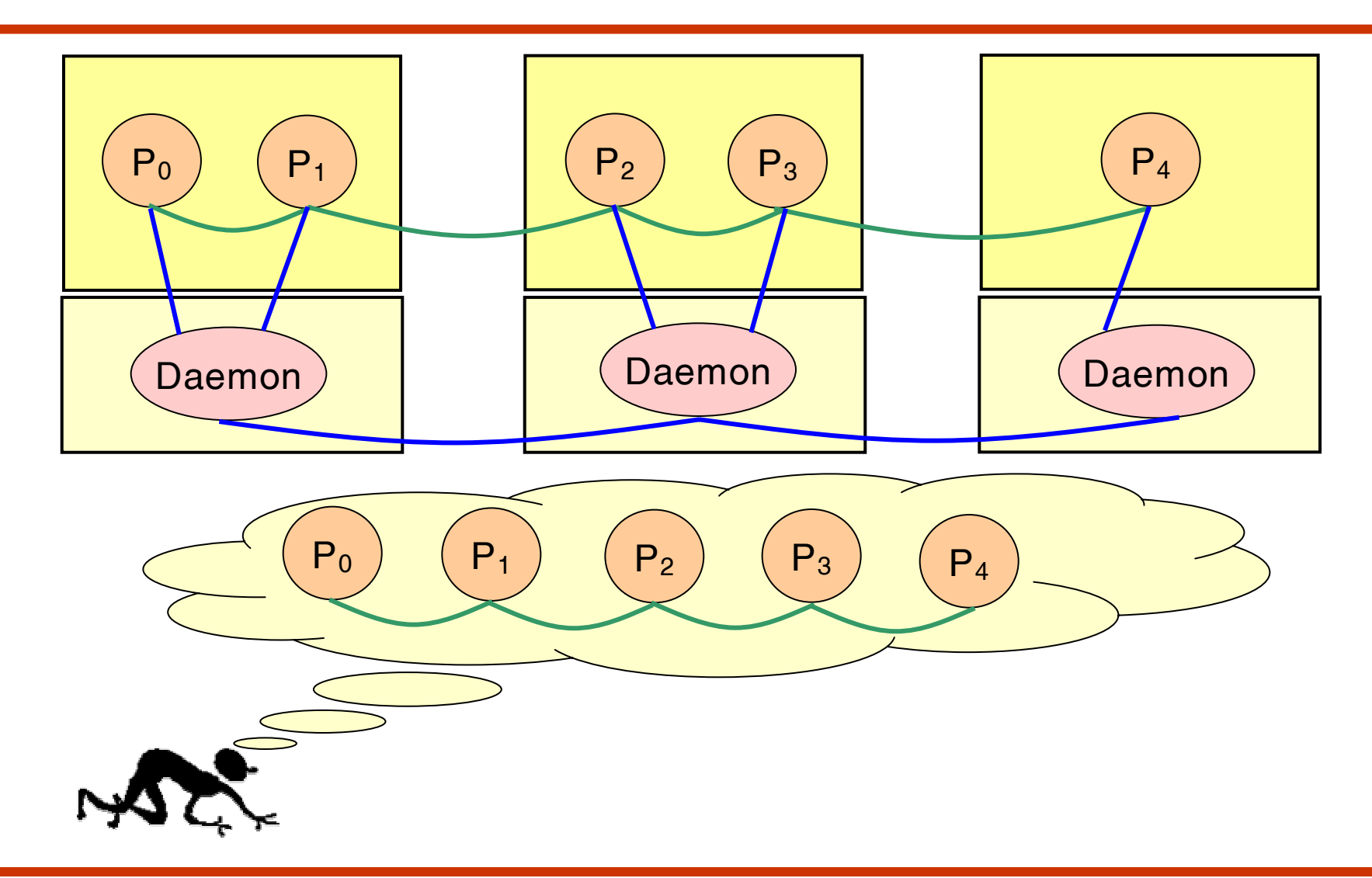

Khoa Công Nghệ Thông Tin – Đại Học Bách Khoa Tp.HCM

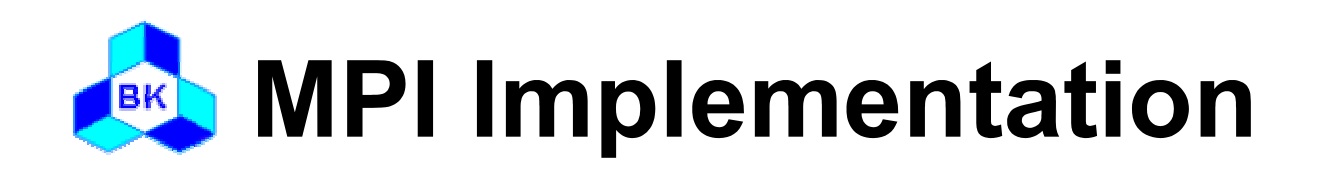

□ LAM: http://www.lam-mpi.org/ MPICH: http://www-unix.mcs.anl.gov/mpi/mpich/ □ Others

# Documents:

- –http://www.mpi.org/
- –http://www.mpi-forum.org/

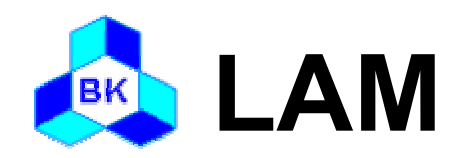

**% cat lamhosts**  # a 2-node LAM node1.cluster.example.com node2.cluster.example.com

The lamboot tool actually starts LAM on the specified cluster.

#### **% lamboot -v lamhosts**

LAM 7.0.4 - Indiana University Executing hboot on n0 (node1.cluster.example.com - 1 CPU)... Executing hboot on n1 (node2.cluster.example.com - 1 CPU)...

lamboot returns to the UNIX shell prompt. LAM does not force a canned environment or a "LAM shell". The tping command builds user confidence that the cluster and LAM are running.

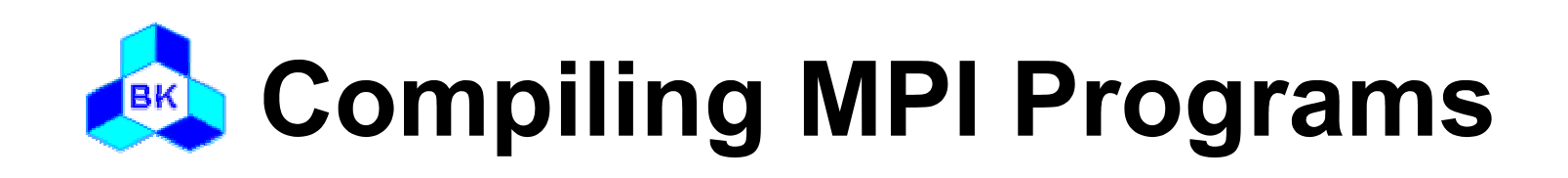

Refer to MPI: It's Easy to Get Started to see a simple MPI program. mpicc (and mpiCC and mpif77) is a wrapper for the C (C++, and F77) compiler that includes all the necessary command line switches to the underlying compiler to find the LAM include files, the relevant LAM libraries, etc.

**shell\$ mpicc -o foo foo.c shell\$ mpif77 -o foo foo.f**

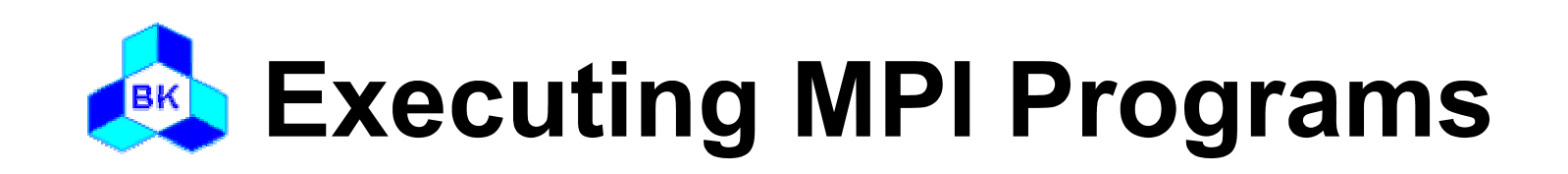

A MPI application is started by one invocation of the mpirun command. A SPMD application can be started on the mpirun command line.

#### **shell\$ mpirun -v -np 2 foo**

2445 foo running on n0 (o) 361 foo running on n1

An application with multiple programs must be described in an application schema, a file that lists each program and its target node(s).

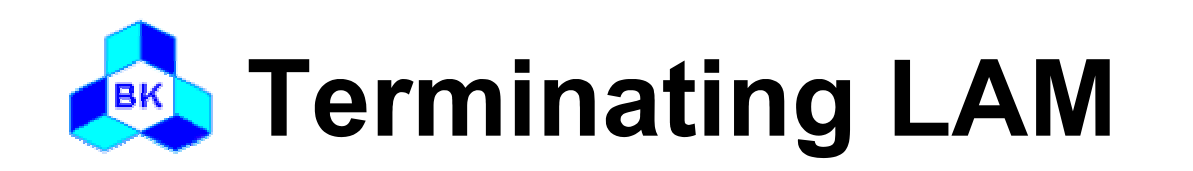

The lamhalt tool removes all traces of the LAM session on thenetwork. This is only performed when LAM/MPI is no longer needed (i.e., no more mpirun/lamclean commands will be issued).

#### **shell\$ lamhalt**

In the case of a catastrophic failure (e.g., one or more LAM nodes crash), the lamhalt utility will hang. In this case, the wipe tool is necessary. The same boot schema that was used with lamboot is necessary to list each node where the LAM run-time environment is running:

#### **shell\$ wipe -v lamhosts Executing tkill on n0**  (node1.cluster.example.com)... Executing tkill on n1 (node2.cluster.example.com)...

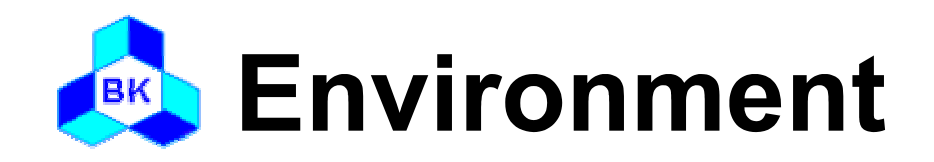

 MPI\_INIT MPI\_COMM\_SIZE MPI\_COMM\_RANK MPI\_FINALIZE MPI\_ABORT

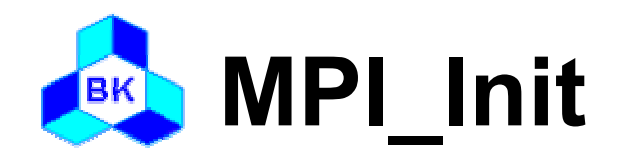

### $\Box$  Usage

- int MPI\_Init( int\* argc\_ptr,  $\frac{\pi}{2}$  in  $\frac{\pi}{2}$ 
	- char\*\*  $argv_ptr[]$  ); /\* in \*/
- □ Description
	- Initialize MPI
	- All MPI programs must call this routines once and only once before any other MPI routines

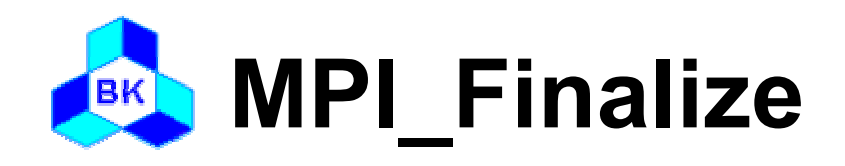

int MPI\_Finalize (void);

□ Description

- –Terminates all MPI processing
- Make sure this routine is the last MPI call.
- – All pending communications involving a process have completed before the process calls MPI\_FINALIZE

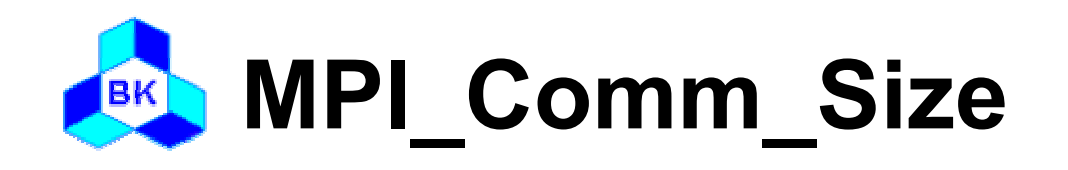

int MPI\_Comm\_size( MPI\_Comm comm, /\* in \*/  $int^* size$  );  $\frac{1}{2}$  out  $\frac{x}{2}$ 

### □ Description

– Return the number of processes in the group associated with a communicator

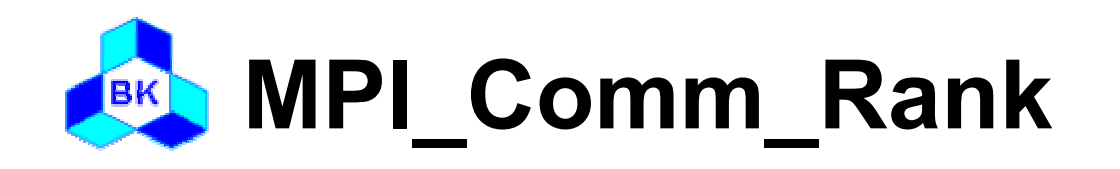

- int MPI\_Comm\_rank (MPI\_Comm comm,/\* in \*/
	- $int^* rank$ ;  $\frac{1}{2}$  out  $\frac{x}{2}$

# □ Description

- Returns the rank of the local process in the group associated with a communicator
- The rank of the process that calls it in the range from  $0$  ... size - 1

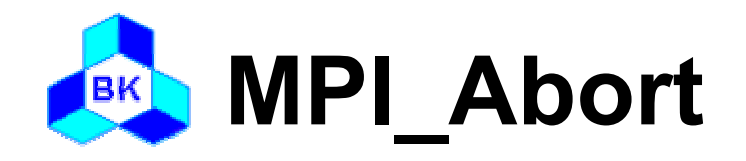

- – int MPI\_Abort( MPI\_Comm comm, /\* in \*/ int errorcode ); /\* in \*/
- □ Description
	- –Forces all processes of an MPI job to terminate

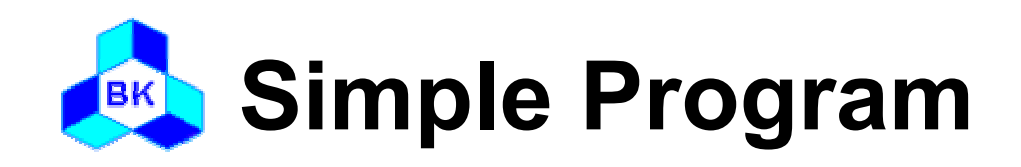

```
#include "mpi.h"
int main( int argc, char* argv[] )
{
  int rank;
  int nproc;
  MPI_Init( &argc, &argv );
  MPI_Comm_size( MPI_COMM_WORLD, &nproc );
  MPI_Comm_rank( MPI_COMM_WORLD, &rank );
  /* write codes for you */
  MPI_Finalize();
}
```
Khoa Công Nghệ Thông Tin – Đại Học Bách Khoa Tp.HCM

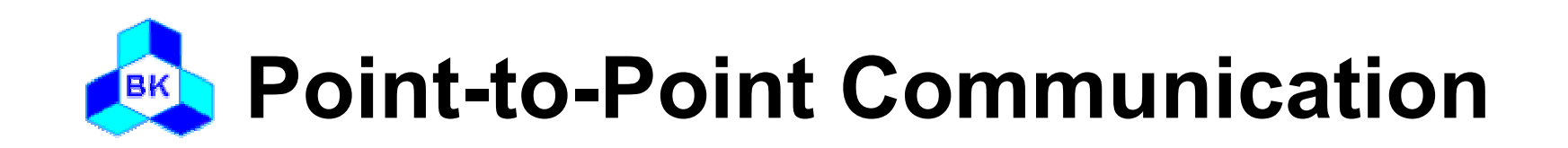

 MPI\_SEND MPI\_RECV MPI\_ISEND MPI\_IRECV MPI\_WAIT MPI\_GET\_COUNT

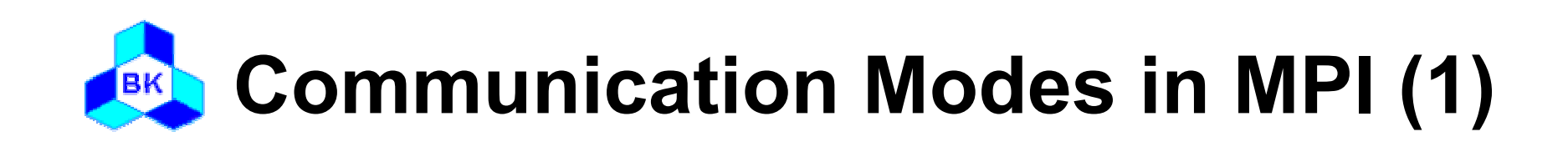

# Standard mode

- It is up to MPI to decide whether outgoing messages will be buffered
- –Non-local operation
- –Buffered or synchronous?
- Buffered(asynchronous) mode
	- A send operation can be started whether or not a matching receive has been posted
	- –It may complete before a matching receive is posted
	- –Local operation

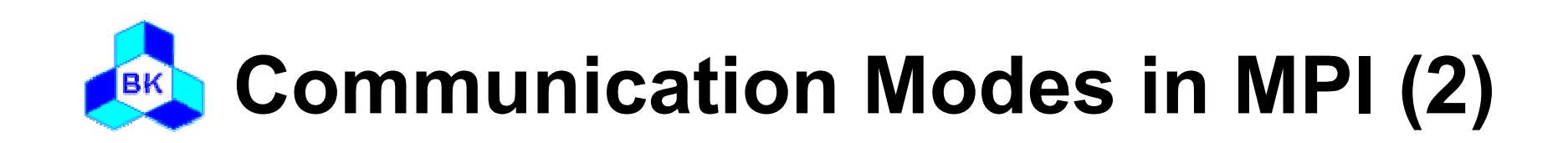

### Synchronous mode

- A send operation can be started whether or not a matching receive was posted
- – The send will complete successfully only if a matching receive was posted and the receive operation has started to receive the message
- The completion of a synchronous send not only indicates that the send buffer can be reused but also indicates that the receiver has reached a certain point in its execution
- Non-local operation

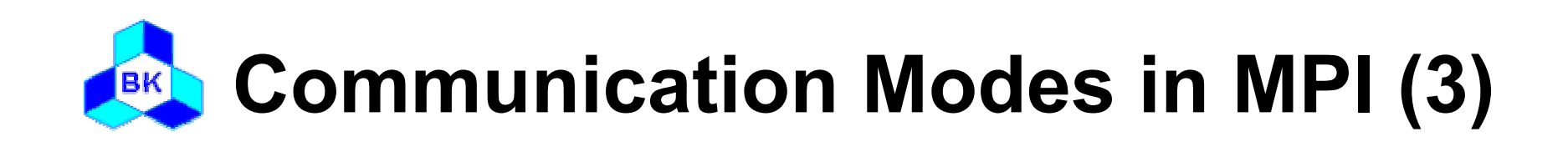

### □ Ready mode

- – A send operation may be started only if the matching receive is already posted
- – The completion of the send operation does not depend on the status of a matching receive and merely indicates the send buffer can be reused
- –EAGER\_LIMIT of SP system

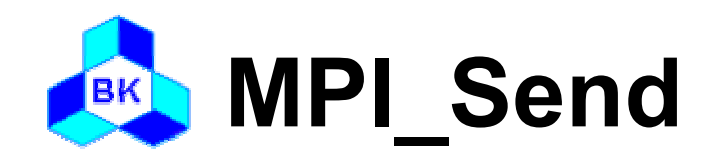

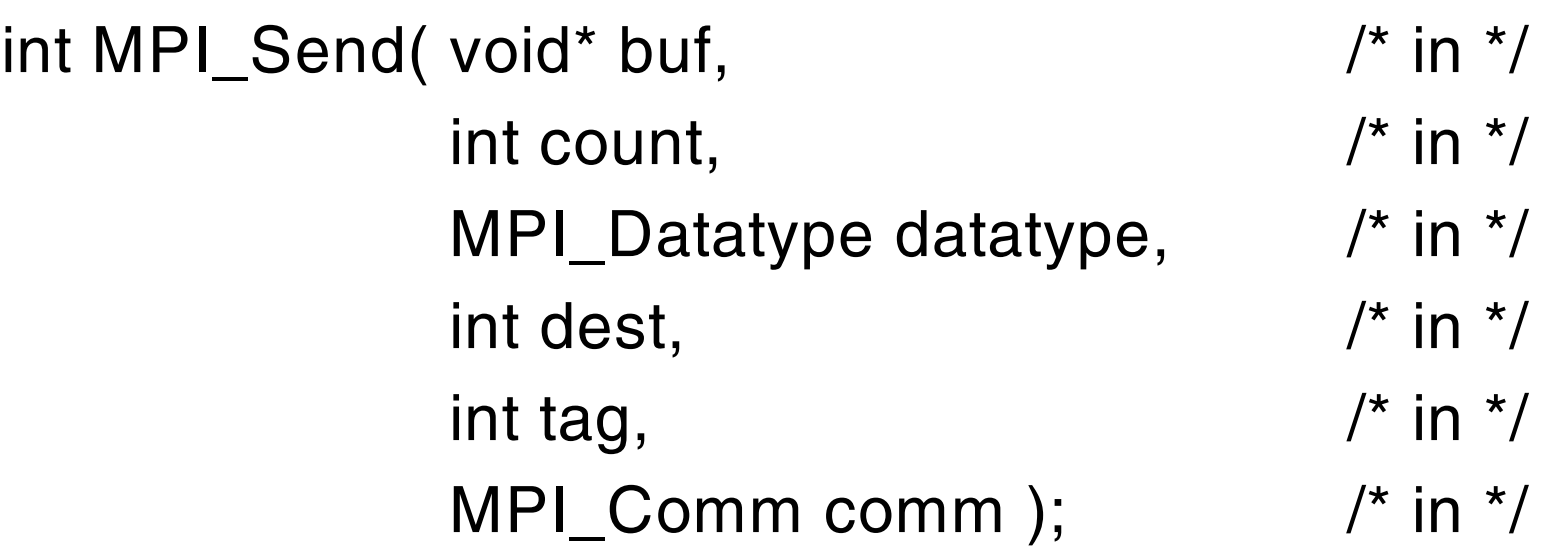

□ Description

- Performs a blocking standard mode send operation
- The message can be received by either MPI\_RECV or MPI\_IRECV

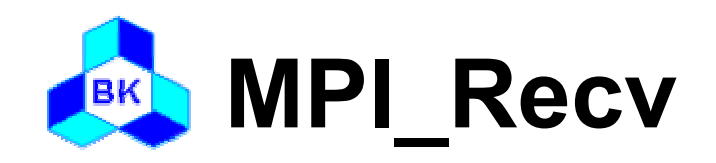

**Q** Usage

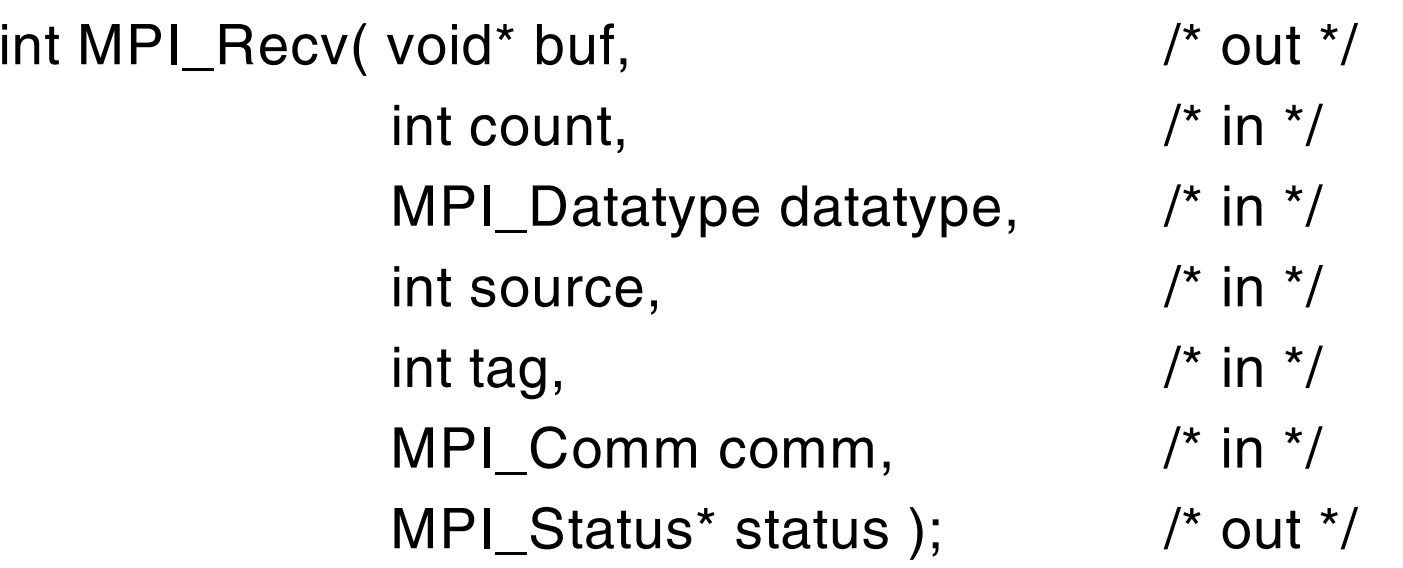

#### □ Description

- Performs a blocking receive operation
- The message received must be less than or equal to the length of the receive buffer
- MPI\_RECV can receive a message sent by either MPI\_SEND or **MPI ISEND**

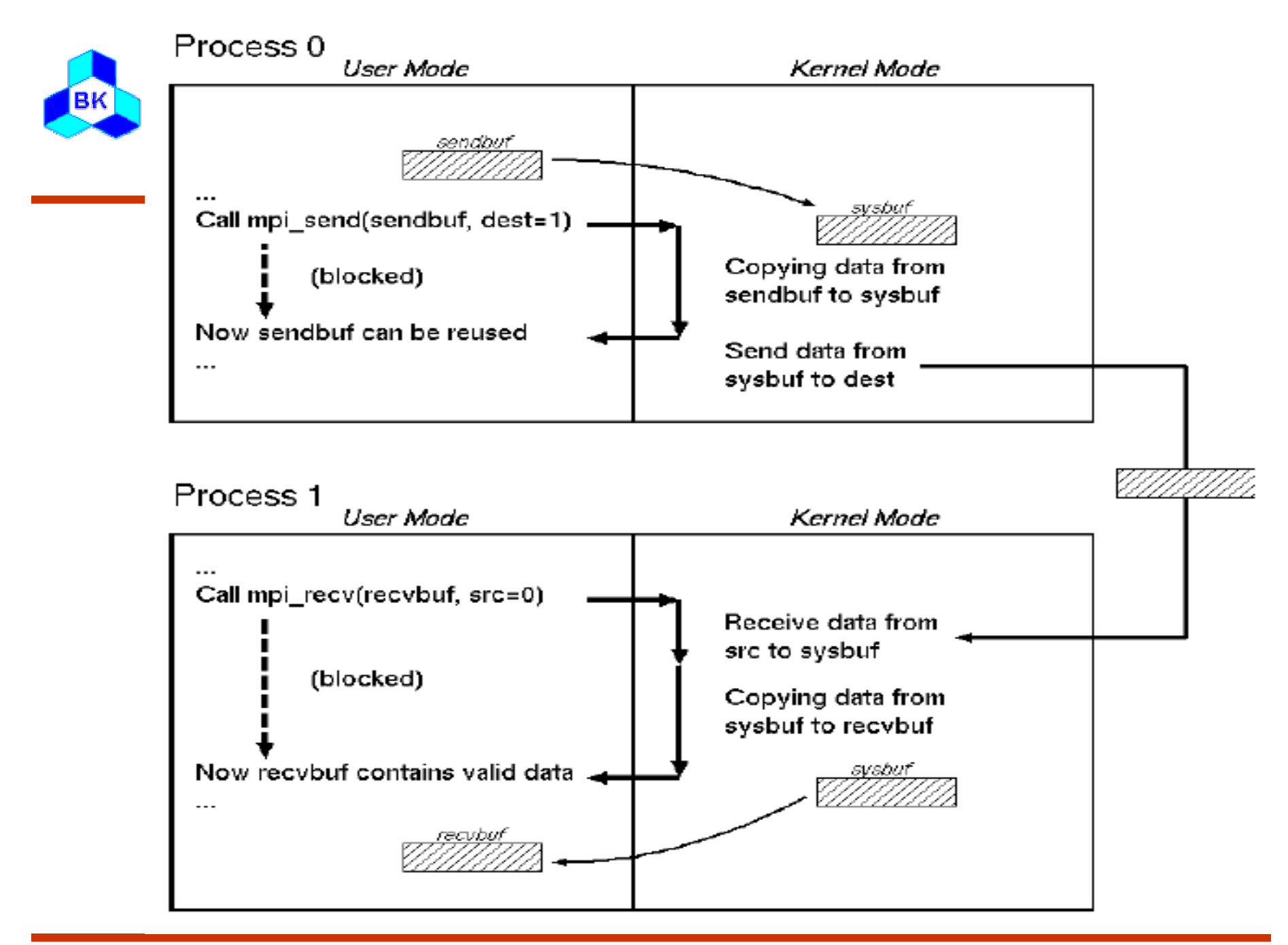

Khoa Công Nghệ Thông Tin – Đại Học Bách Khoa Tp.HCM

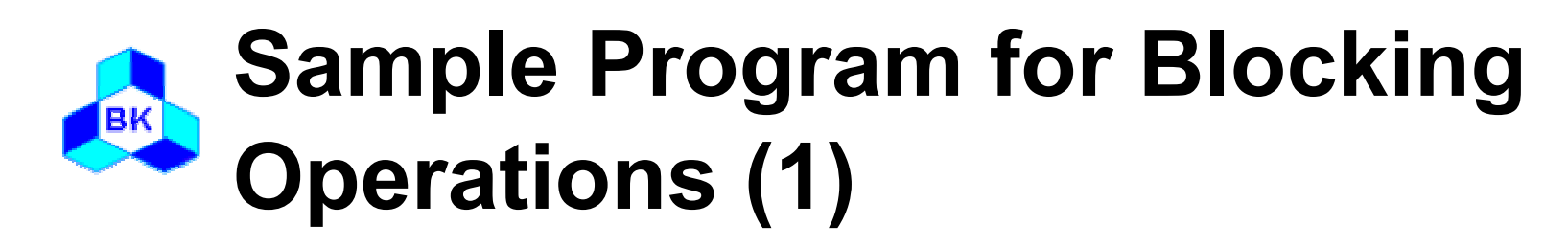

```
#include "mpi.h"
```

```
int main( int argc, char* argv[] )
```

```
{
```

```
int rank, nproc;
int isbuf, irbuf;
```

```
MPI_Init( &argc, &argv );
MPI_Comm_size( MPI_COMM_WORLD, &nproc );
MPI_Comm_rank( MPI_COMM_WORLD, &rank );
```
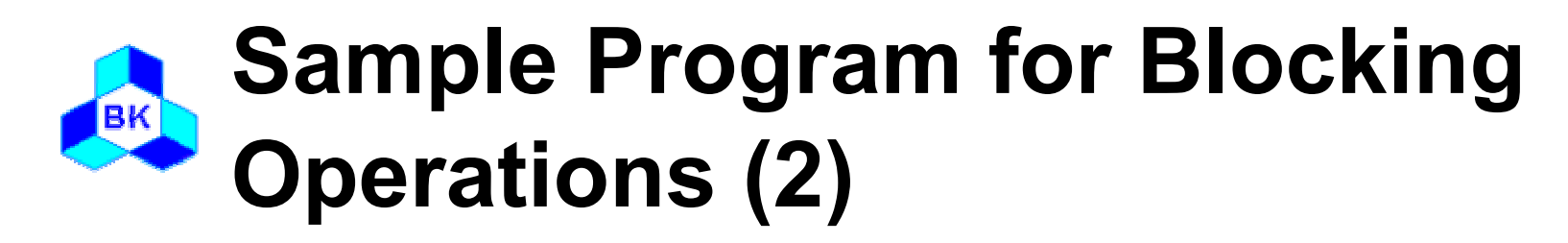

```
if(rank == 0) {
    isbut = 9;MPI_Send( &isbuf, 1, MPI_INTEGER, 1, TAG, 
                  MPI_COMM_WORLD);
} else if(rank == 1) {
    MPI_Recv( &irbuf, 1, MPI_INTEGER, 0, TAG, 
                  MPI_COMM_WORLD, &status);
    printf( "%d\n", irbuf);
  }
  MPI_Finalize();
}
```
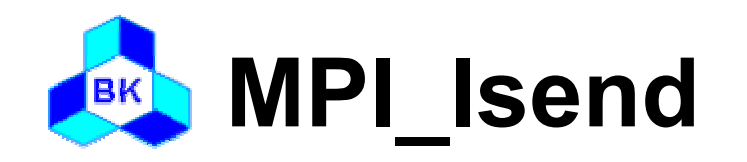

**D** Usage

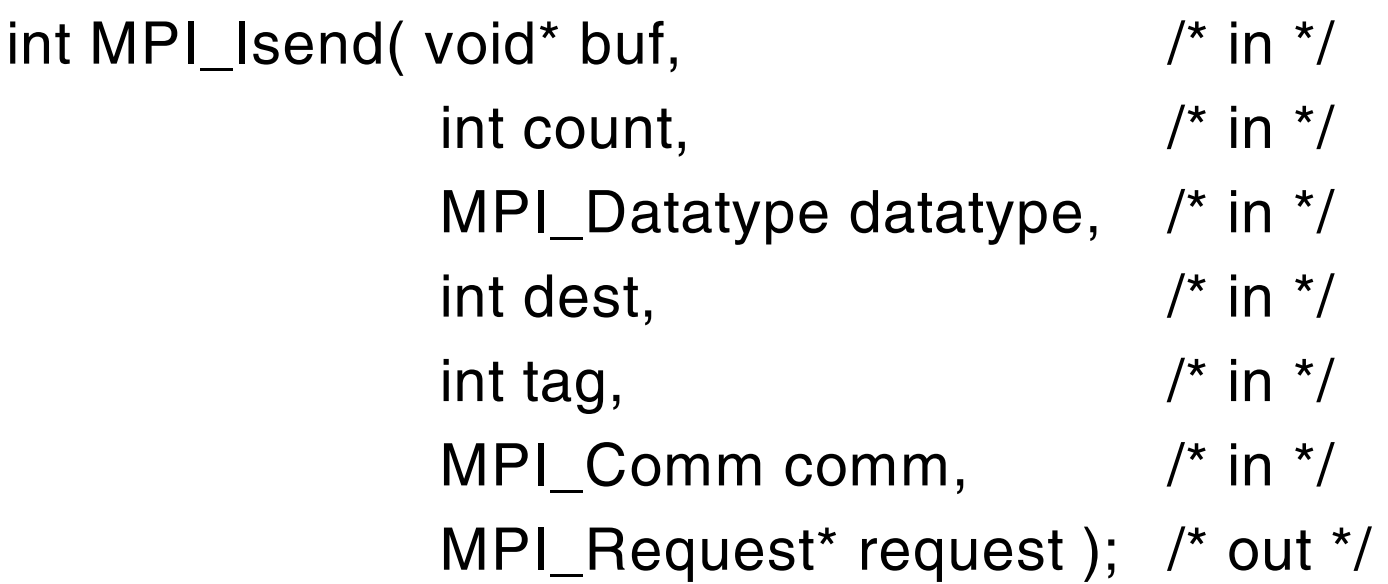

#### **Description**

- Performs a nonblocking standard mode send operation
- The send buffer may not be modified until the request has been completed by MPI\_WAIT or MPI\_TEST
- The message can be received by either MPI\_RECV or MPI\_IRECV.

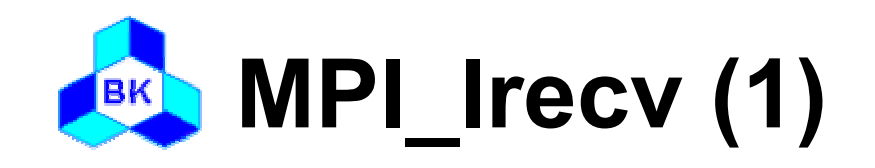

### **Q** Usage

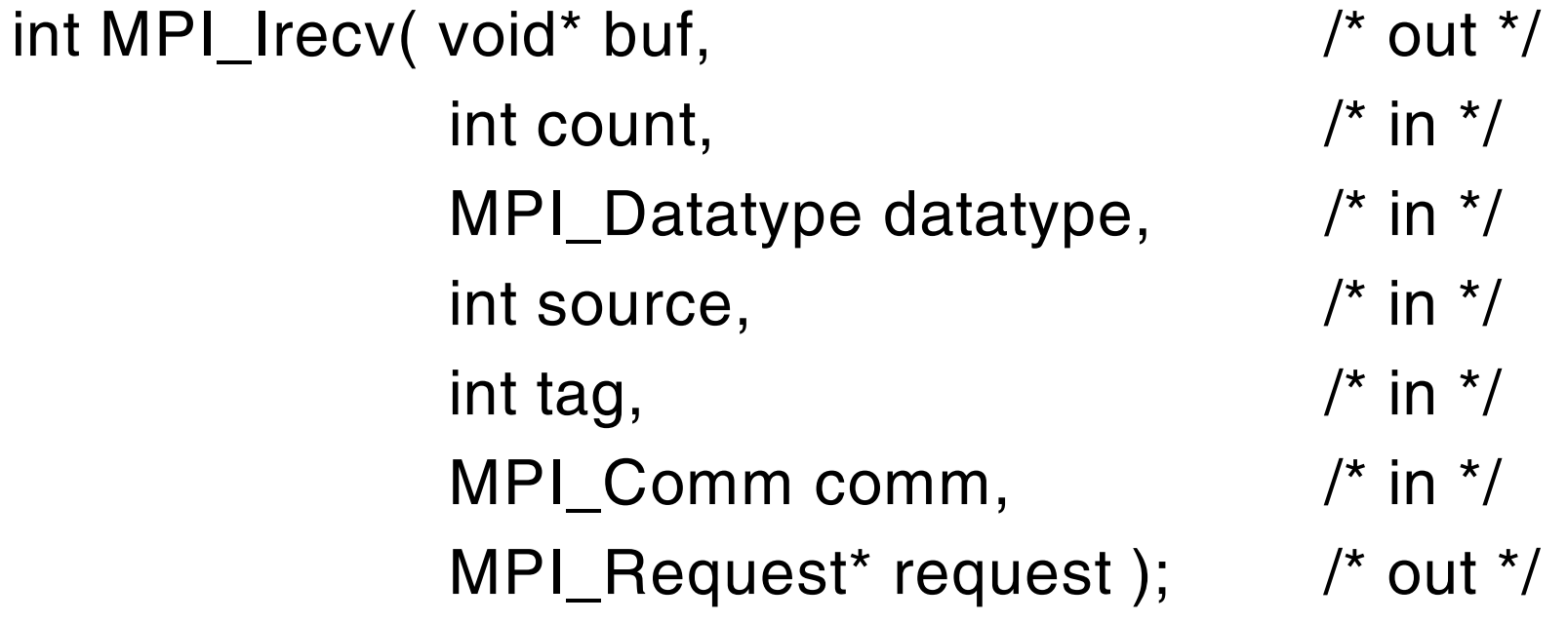

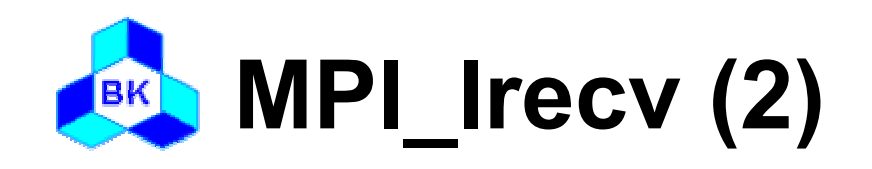

## □ Description

- –Performs a nonblocking receive operation
- – Do not access any part of the receive buffer until the receive is complete
- – The message received must be less than or equal to the length of the receive buffer
- – MPI\_IRECV can receive a message sent by either MPI\_SEND or MPI\_ISEND

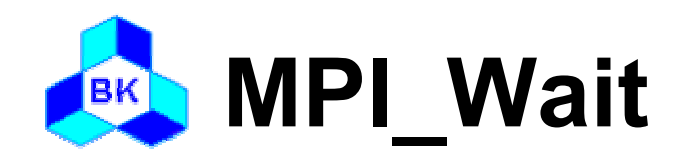

### $\Box$  Usage

- int MPI\_Wait( MPI\_Request\* request, /\* inout \*/

```
MPI_Status* status ); /* out */
```
### □ Description

- Waits for a nonblocking operation to complete
- Information on the completed operation is found in status.
- If wildcards were used by the receive for either the source or tag, the actual source and tag can be retrieved by status->MPI\_SOURCE and status->MPI\_TAG

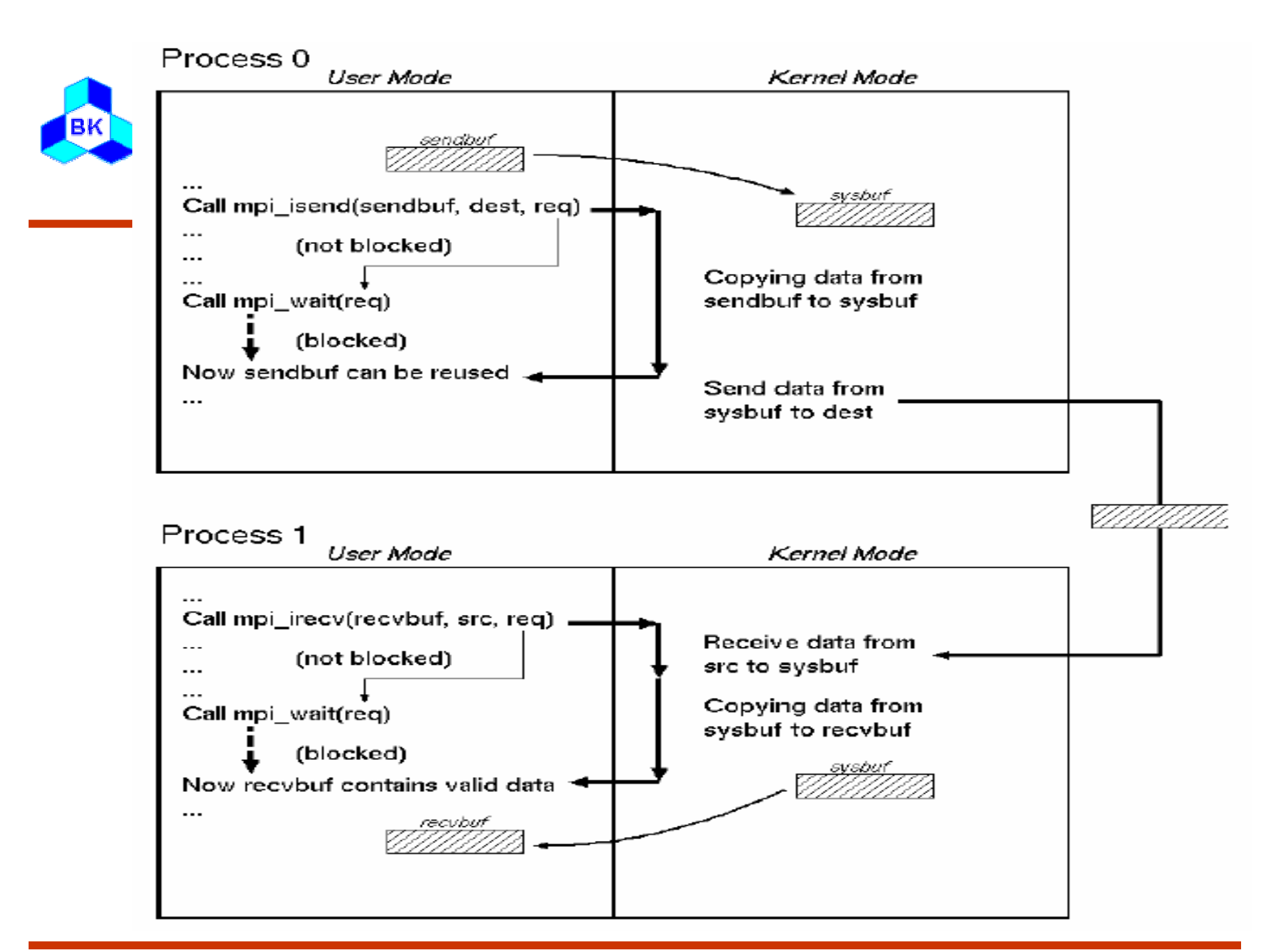

Khoa Công Nghệ Thông Tin – Đại Học Bách Khoa Tp.HCM

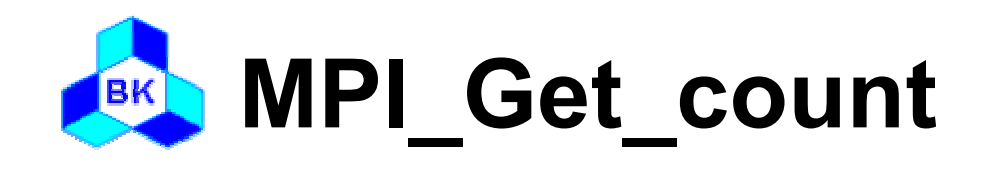

 int MPI\_Get\_count( MPI\_Status status, /\* in \*/ MPI\_Datatype datatype, /\* in \*/  $int^*$  count );  $\frac{1}{2}$  /\* out  $\frac{1}{2}$ 

### □ Description

- Returns the number of elements in a message
- The datatype argument and the argument provided by the call that set the status variable should match

#### **Sample Program for**  |BK **Non-Blocking Operations (1)**

```
#include "mpi.h"
int main( int argc, char* argv[] )
{
  int rank, nproc;
  int isbuf, irbuf, count;
  MPI_Request request;
  MPI Status status;
  MPI_Init( &argc, &argv );
  MPI_Comm_size( MPI_COMM_WORLD, &nproc );
  MPI_Comm_rank( MPI_COMM_WORLD, &rank );
  if(rank == 0) {
    isbut = 9;MPI_Isend( &isbuf, 1, MPI_INTEGER, 1, TAG, MPI_COMM_WORLD, 
                &request );
```
#### **Sample Program for**  |BK **Non-Blocking Operations (2)**

```
} else if (rank == 1) {
    MPI_Irecv( &irbuf, 1, MPI_INTEGER, 0, TAG, 
           MPI_COMM_WORLD, &request);
    MPI_Wait(&request, &status);
    MPI_Get_count(&status, MPI_INTEGER, &count);
    printf( "irbuf = %d source = %d tag = %d count = %d\n",
           irbuf, status.MPI_SOURCE, status.MPI_TAG, count);
  }
  MPI_Finalize();
}
```
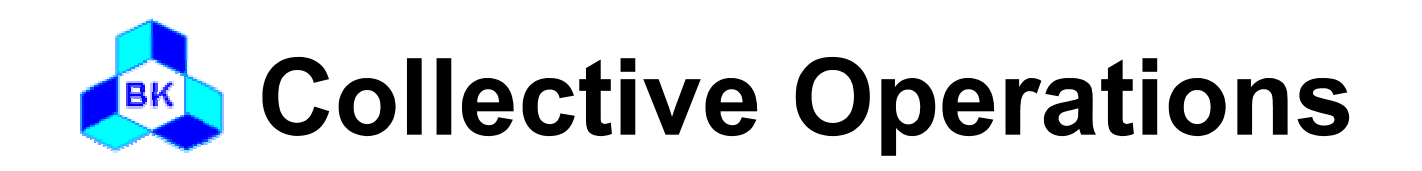

 MPI\_BCAST MPI\_SCATTER MPI\_SCATTERV MPI\_GATHER MPI\_GATHERV MPI\_ALLGATHER MPI\_ALLGATHERV MPI\_ALLTOALL

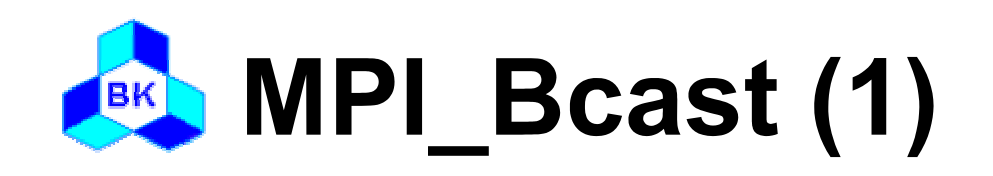

### $\Box$  Usage

#### $\prime^*$  inout  $\prime\prime$ - int MPI\_Bcast( void\* buffer,  $\prime$  in  $\prime$ int count,  $\prime^*$  in  $\prime$ MPI\_Datatype datatype,  $\prime^*$  in  $\prime$ int root,  $\prime^*$  in  $\prime$ MPI\_Comm comm);

### □ Description

- Broadcasts a message from root to all processes in communicator
- The type signature of count, datatype on any process must be equal to the type signature of count, datatype at the root

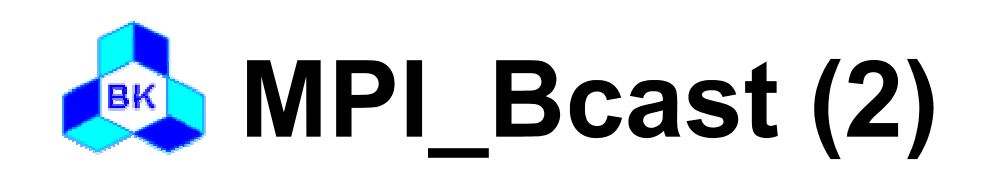

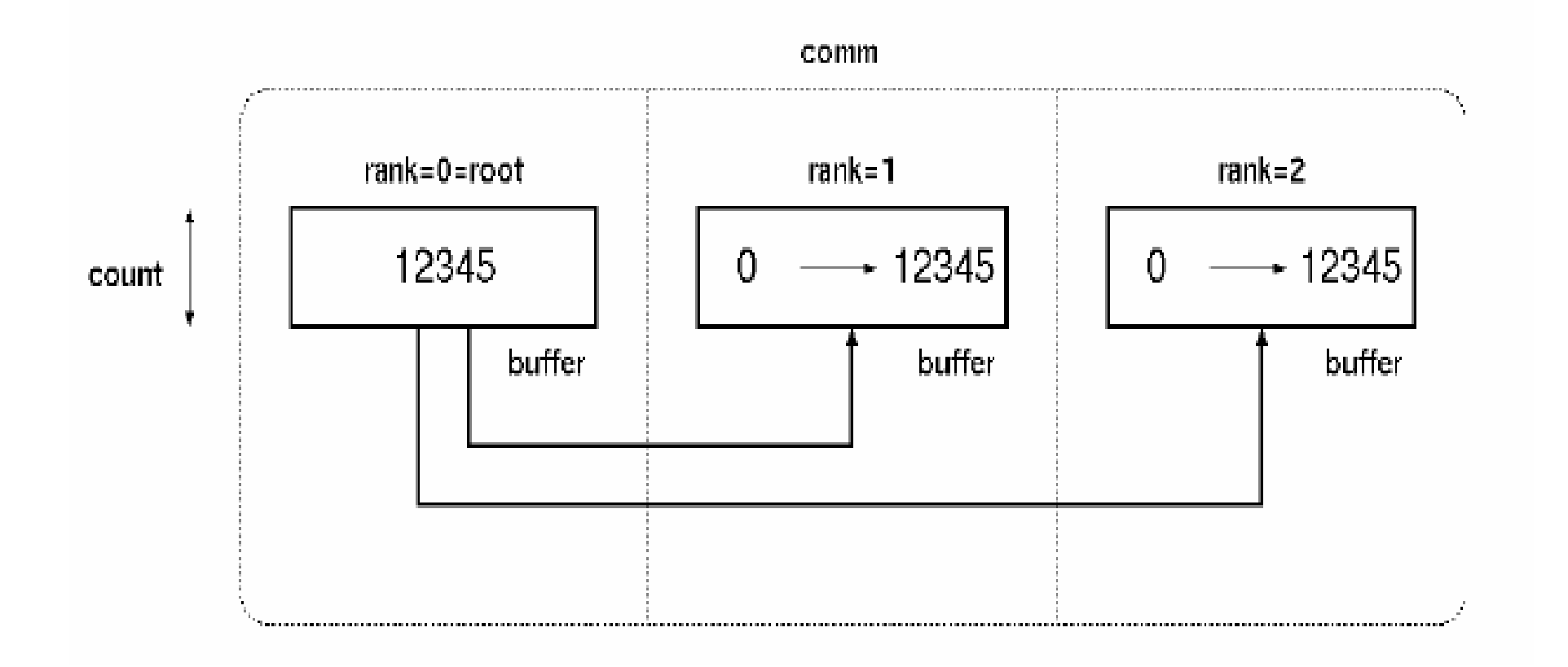

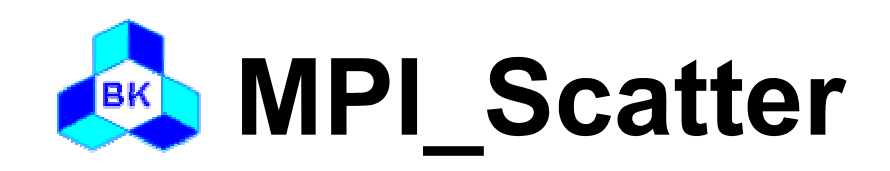

**Q** Usage

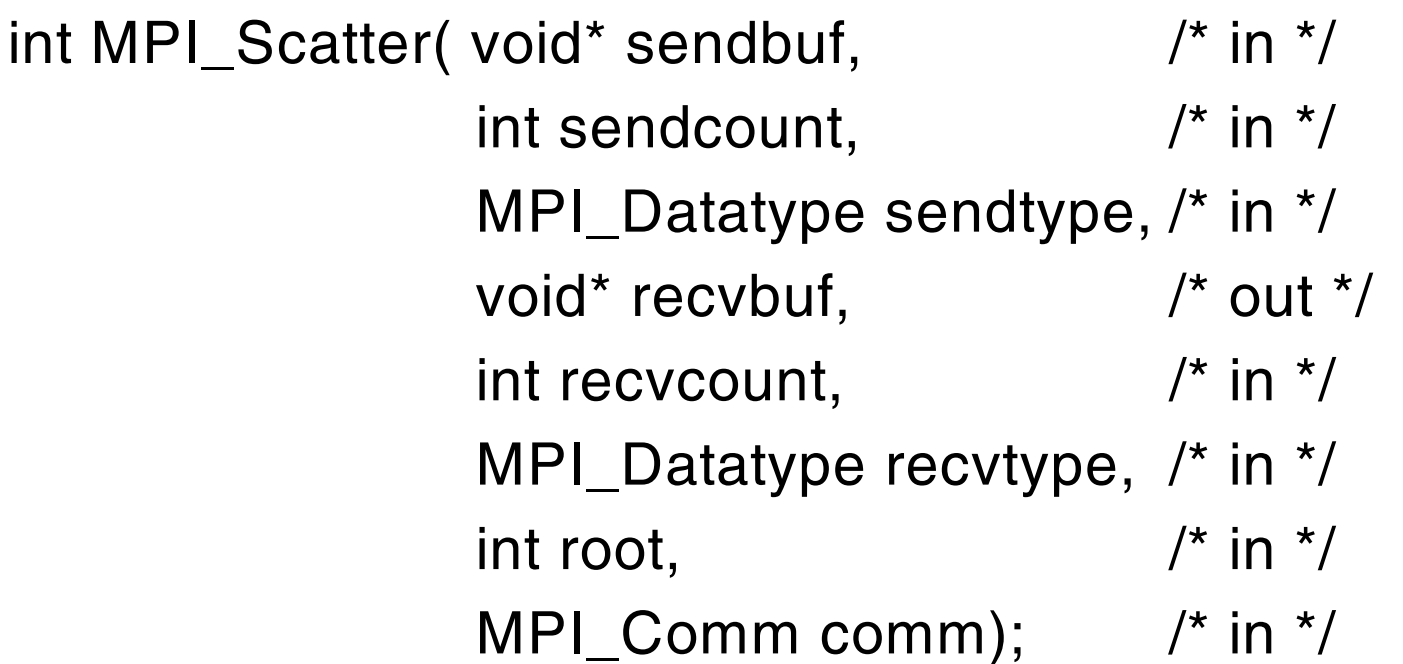

Description

- Distribute individual messages from root to each process in communicator

- Inverse operation to MPI\_GATHER

Khoa Công Nghệ Thông Tin - Đại Học Bách Khoa Tp.HCM

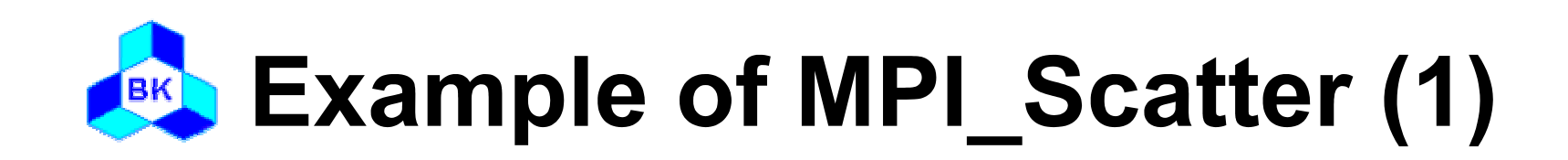

#include "mpi.h"

```
int main( int argc, char* argv[] )
{
  int i;
  int rank, nproc;
  int isend[3], irecv;
  MPI_Init( &argc, &argv );
  MPI_Comm_size( MPI_COMM_WORLD, &nproc );
  MPI_Comm_rank( MPI_COMM_WORLD, &rank );
```
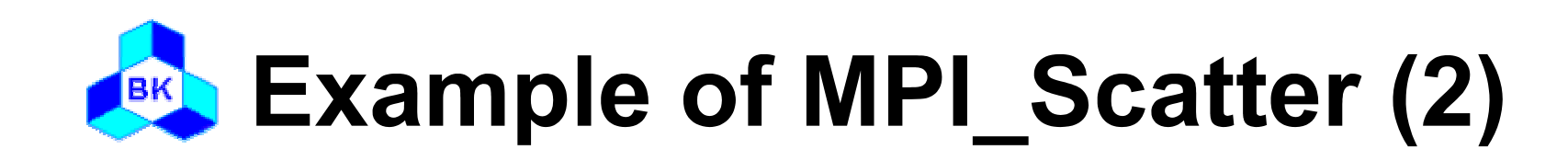

```
if(rank == 0) {
  for(i=0; i<nproc; i++)
     isend(i) = i+1;}
MPI_Scatter( isend, 1, MPI_INTEGER, irecv, 1, 
          MPI_INTEGER, 0, MPI_COMM_WORLD);
printf("irecv = %d\n", irecv);
MPI_Finalize();
```
}<br>}

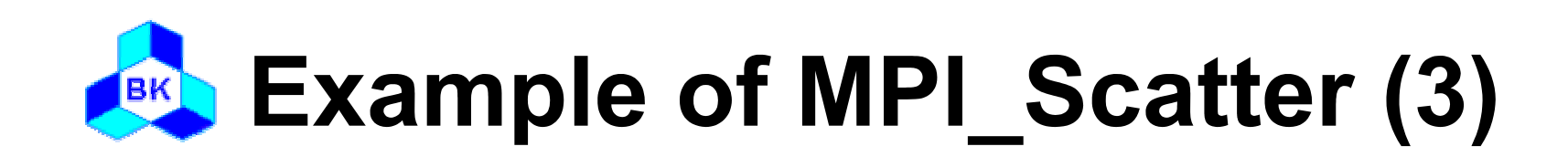

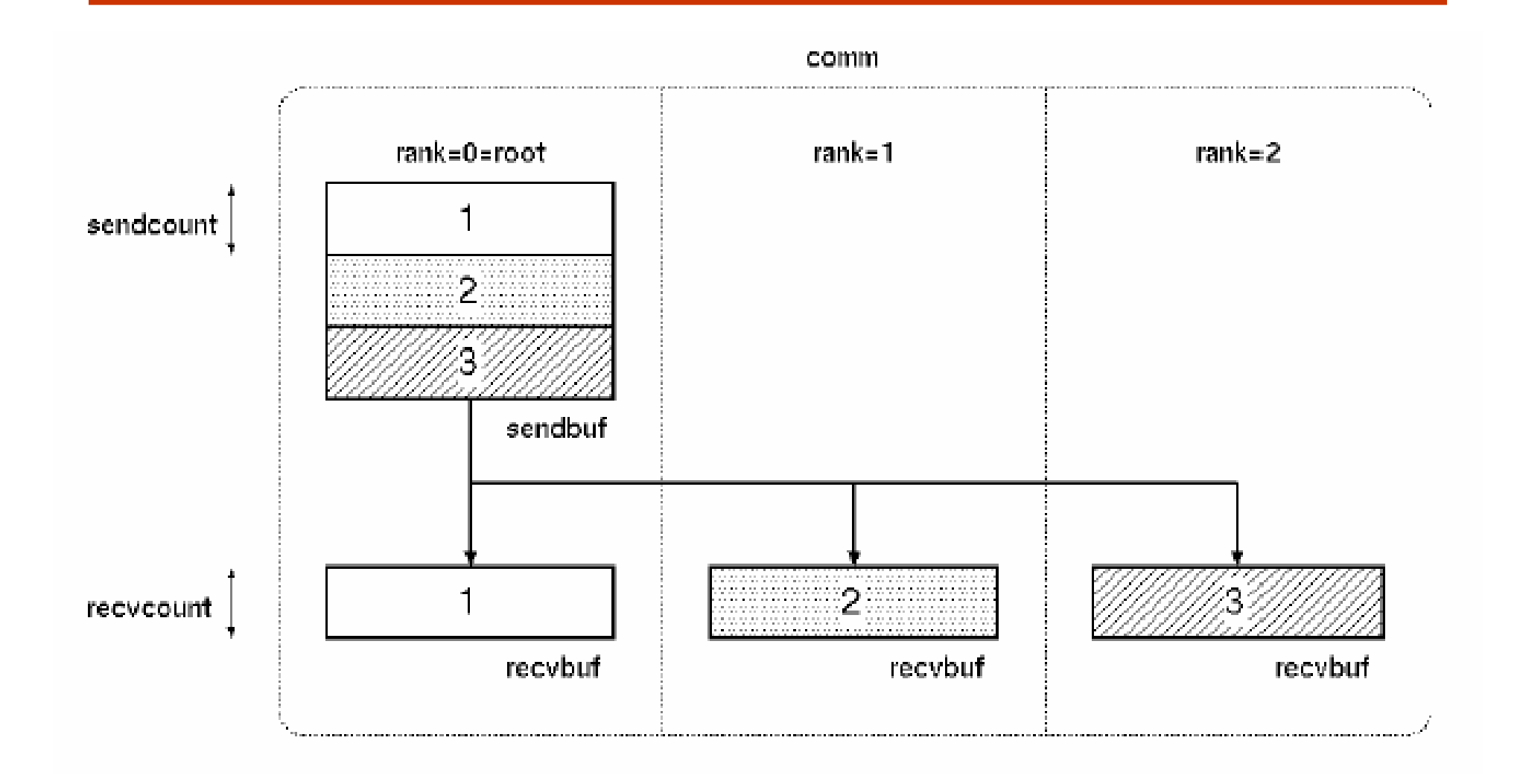

Khoa Công Nghệ Thông Tin – Đại Học Bách Khoa Tp.HCM

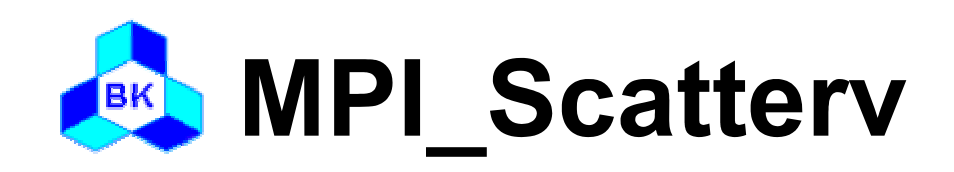

#### **Q** Usage

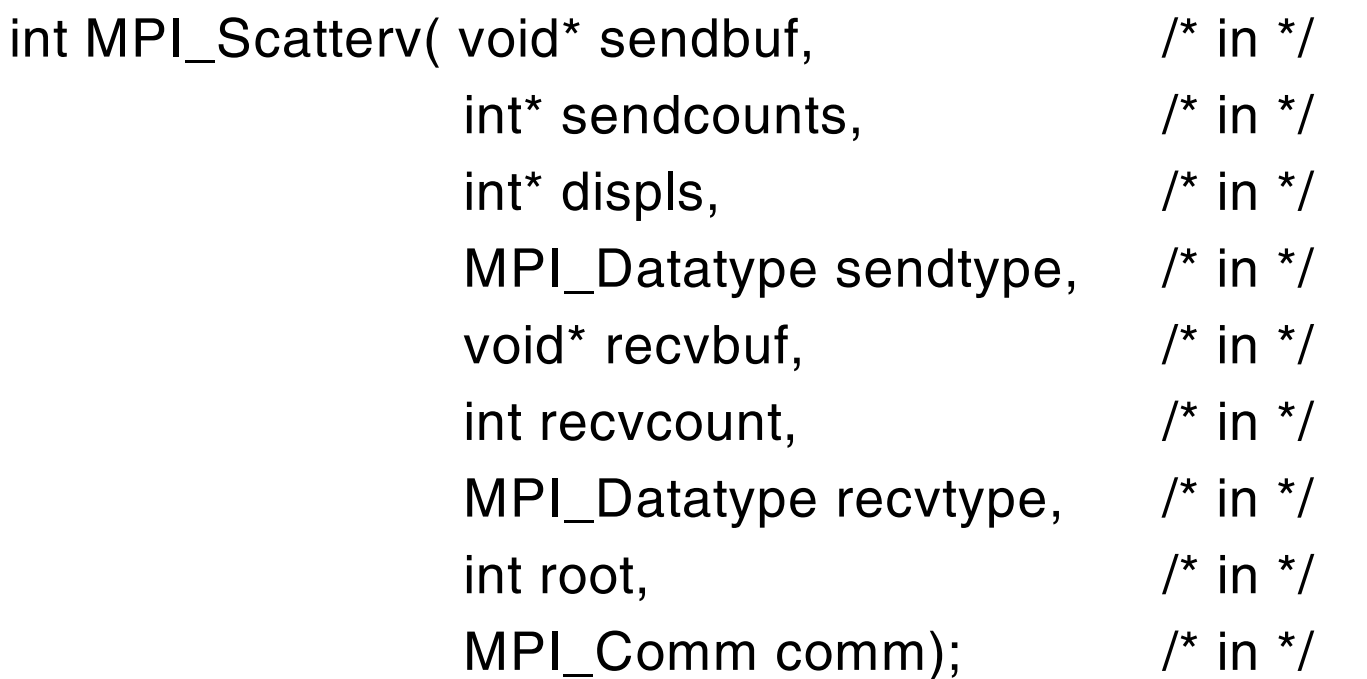

#### **Description**

- Distributes individual messages from root to each process in communicator
- Messages can have different sizes and displacements

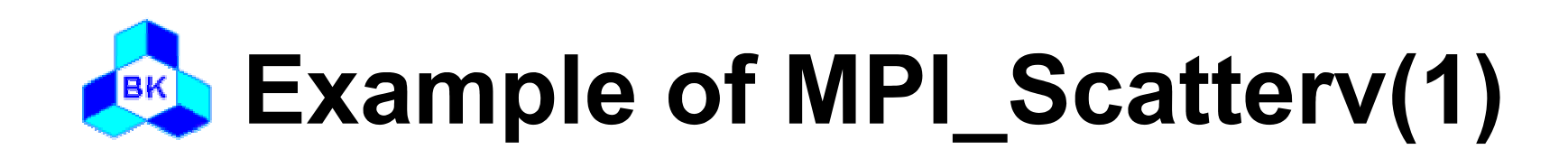

```
#include "mpi.h"
int main( int argc, char* argv[] )
{
   int i;
   int rank, nproc;
   int iscnt[3] = \{1,2,3\}, irdisp[3] = \{0,1,3\};
   int isend[6] = \{1, 2, 2, 3, 3, 3\}, irecv[3];
```

```
MPI_Init( &argc, &argv );
MPI_Comm_size( MPI_COMM_WORLD, &nproc );
MPI_Comm_rank( MPI_COMM_WORLD, &rank );
```
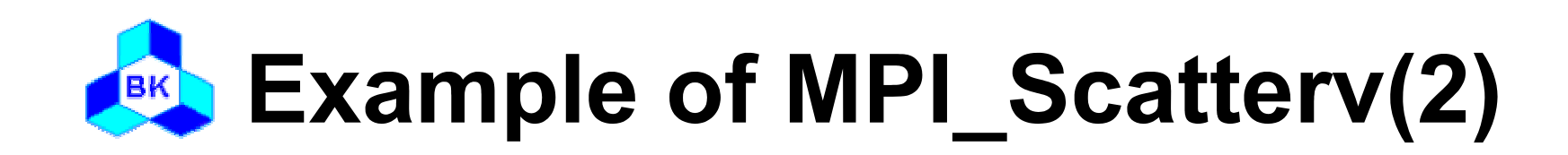

 $i$ rcnt = rank + 1;

```
MPI_Scatterv( isend, iscnt, idisp, MPI_INTEGER, irecv, 
          ircnt, MPI_INTEGER, 0, MPI_COMM_WORLD);
printf("irecv = %d\n", irecv);
```

```
MPI_Finalize();
```
}<br>}

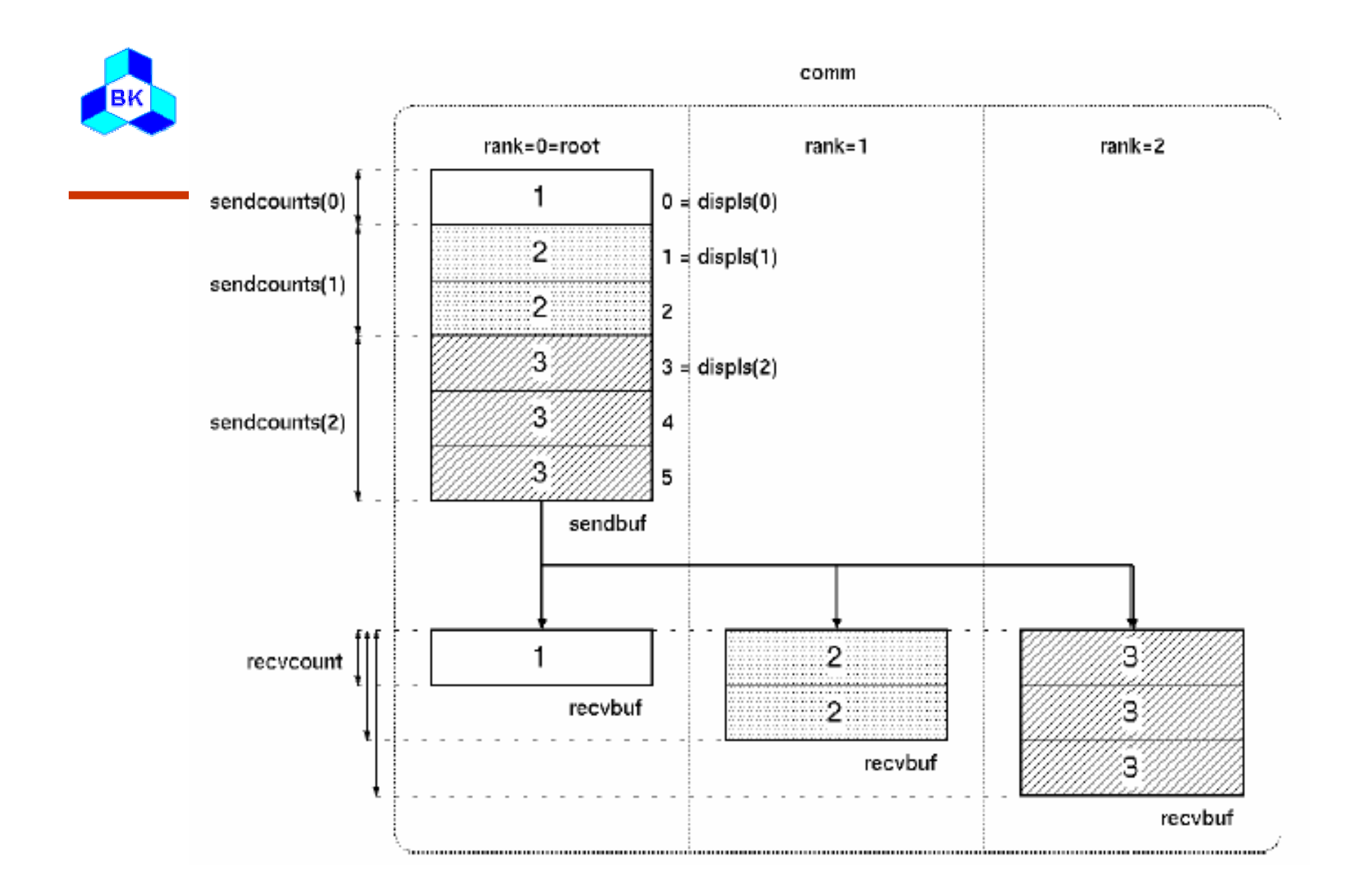

Khoa Công Nghệ Thông Tin – Đại Học Bách Khoa Tp.HCM

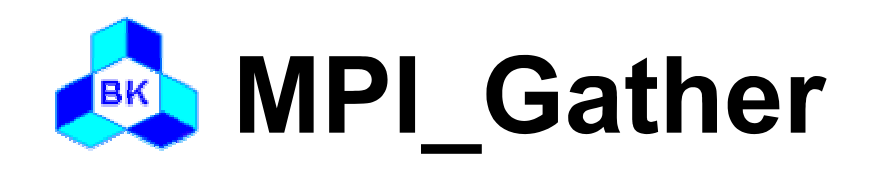

**Q** Usage

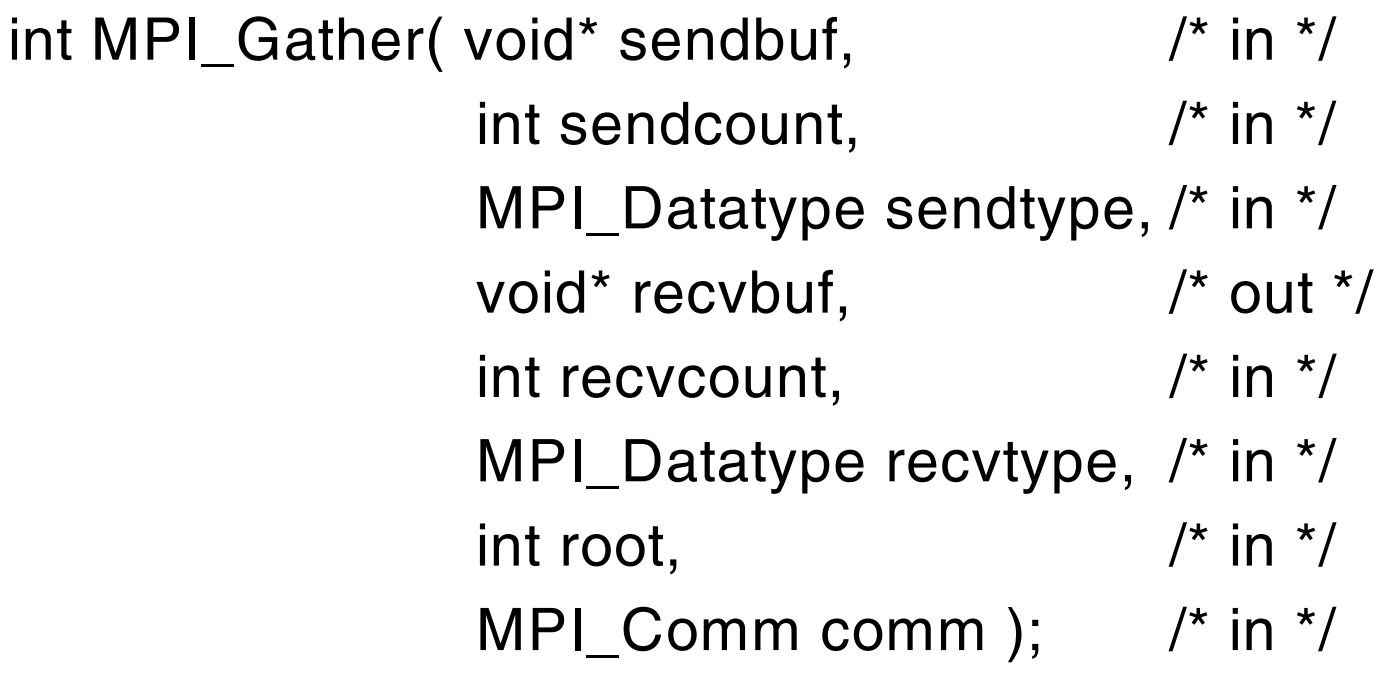

#### Description

- Collects individual messages from each process in communicator to the root process and store them in rank order

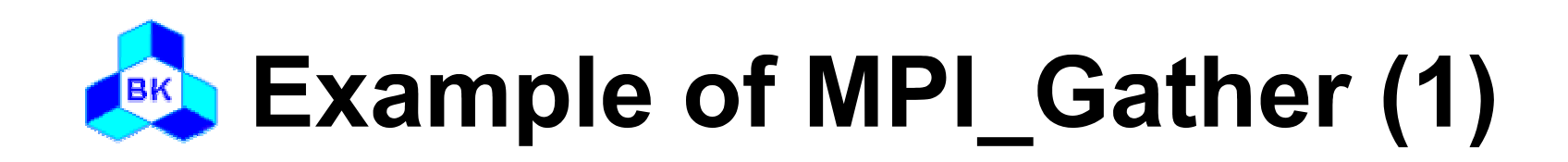

#include "mpi.h"

```
int main( int argc, char* argv[] )
{
  int i;
  int rank, nproc;
  int isend, irecv[3];
```

```
MPI_Init( &argc, &argv );
MPI_Comm_size( MPI_COMM_WORLD, &nproc );
MPI_Comm_rank( MPI_COMM_WORLD, &rank );
```
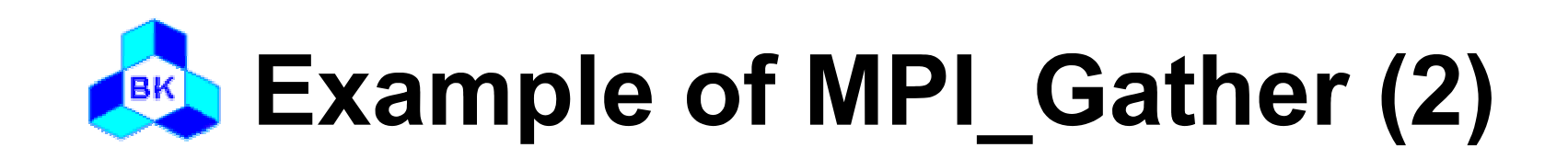

```
isend = rank + 1;
MPI_Gather( &isend, 1, MPI_INTEGER, irecv, 1, 
            MPI_INTEGER, 0, MPI_COMM_WORLD);
```

```
if(rank == 0) {
  for(i=0; i<3; i++)
     printf("irecv = %d\n", irecv[i]);
```

```
MPI_Finalize();
```
}

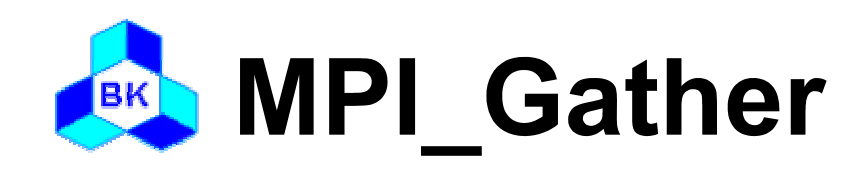

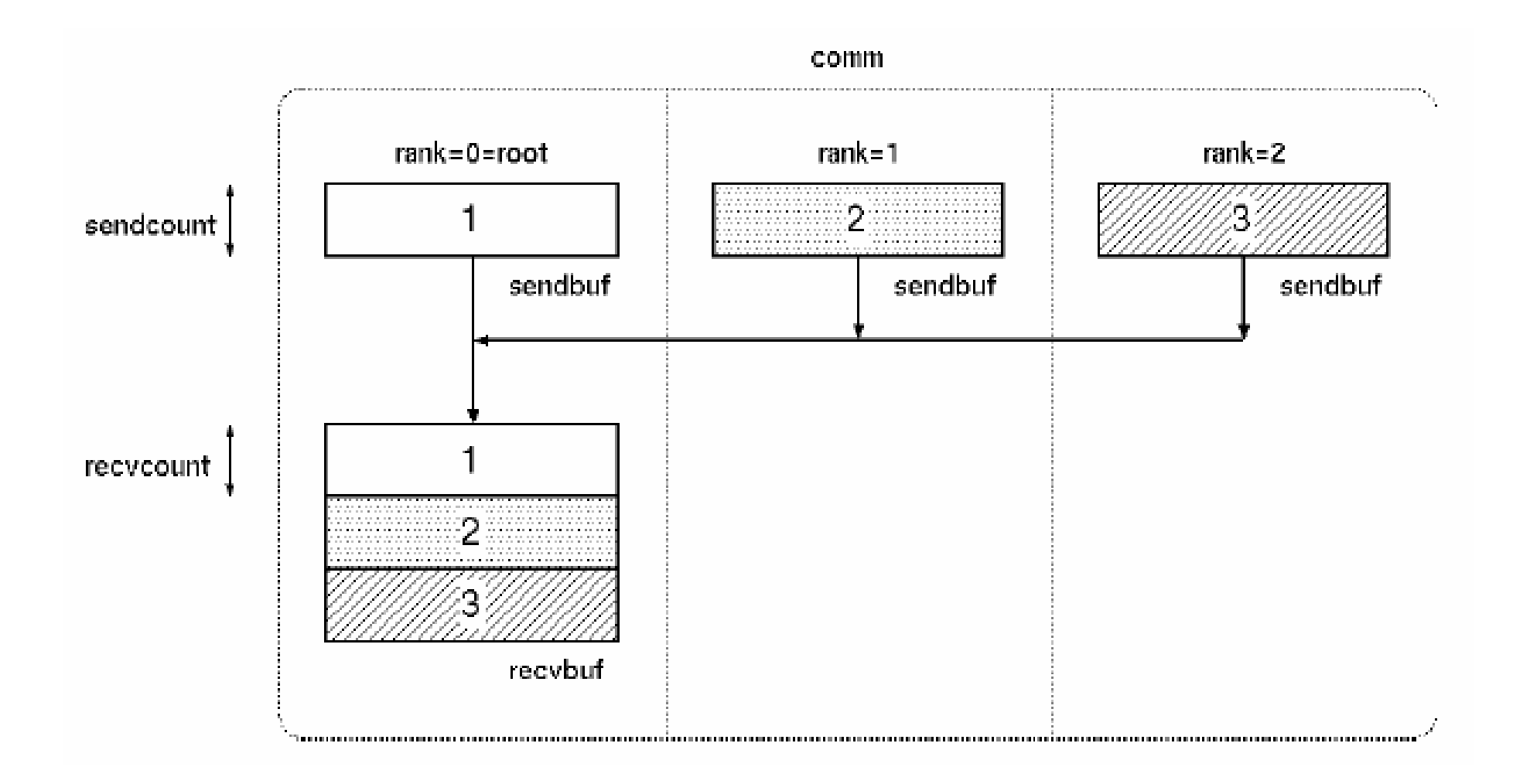

Khoa Công Nghệ Thông Tin – Đại Học Bách Khoa Tp.HCM

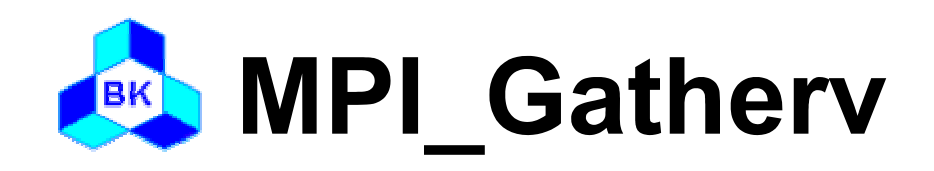

**D** Usage

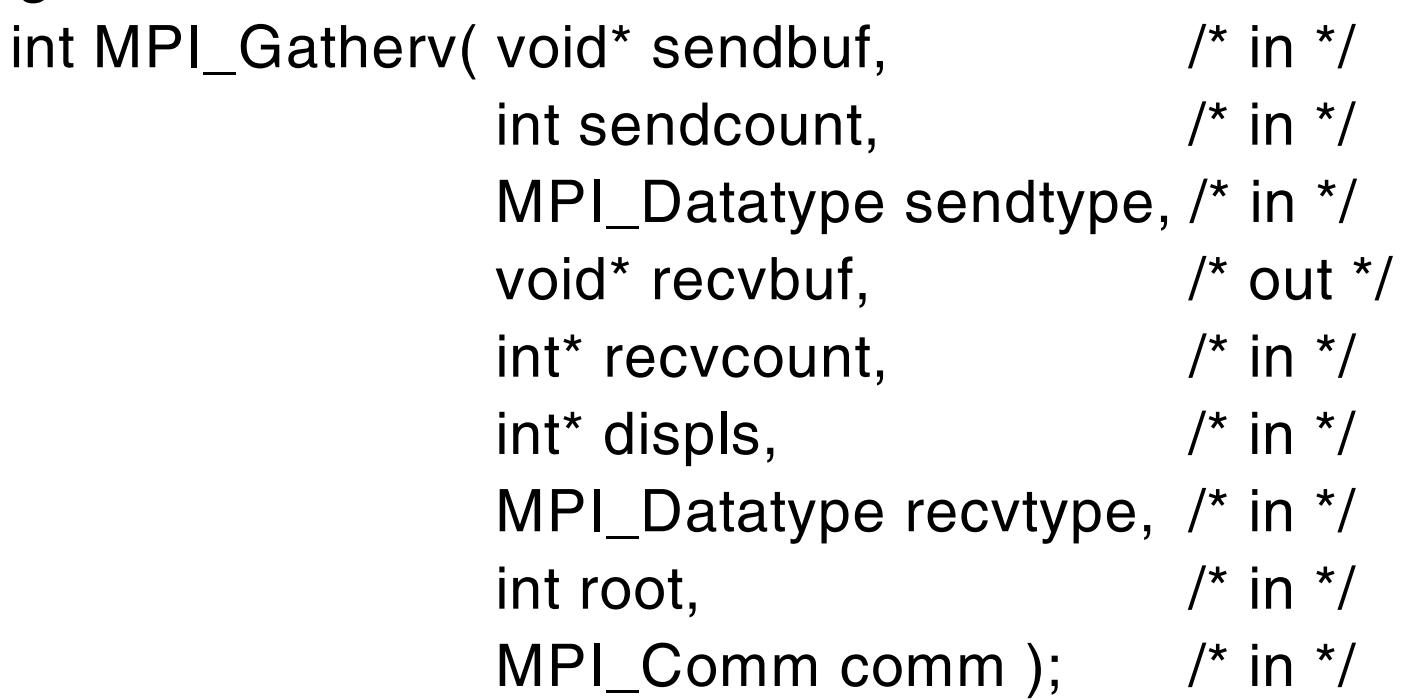

#### □ Description

- Collects individual messages from each process in communicator to the root process and store them in rank order

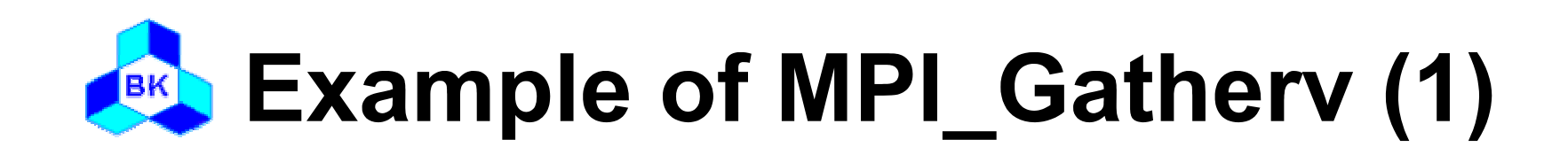

```
#include "mpi.h"
```

```
int main( int argc, char* argv[] )
\{int i;
  int rank, nproc;
  int isend[3], irecv[6];
  int ircnt[3] = \{1,2,3\}, idisp[3] = \{0,1,3\};
  MPI_Init( &argc, &argv );
  MPI_Comm_size( MPI_COMM_WORLD, &nproc );
```

```
MPI_Comm_rank( MPI_COMM_WORLD, &rank );
```
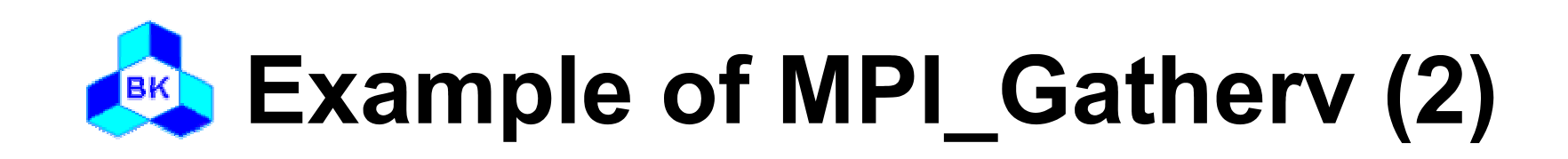

```
for(i=0; i<rank; i++)
  isend[i] = rank + 1;iscnt = rank + 1;MPI_Gatherv( isend, iscnt, MPI_INTEGER, irecv, ircnt,
                 idisp, MPI_INTEGER, 0, 
MPI_COMM_WORLD);
if(rank == 0) {
  for(i=0; i<6; i++)
     printf("irecv = %d\n", irecv[i]);
}
MPI_Finalize();
```
}

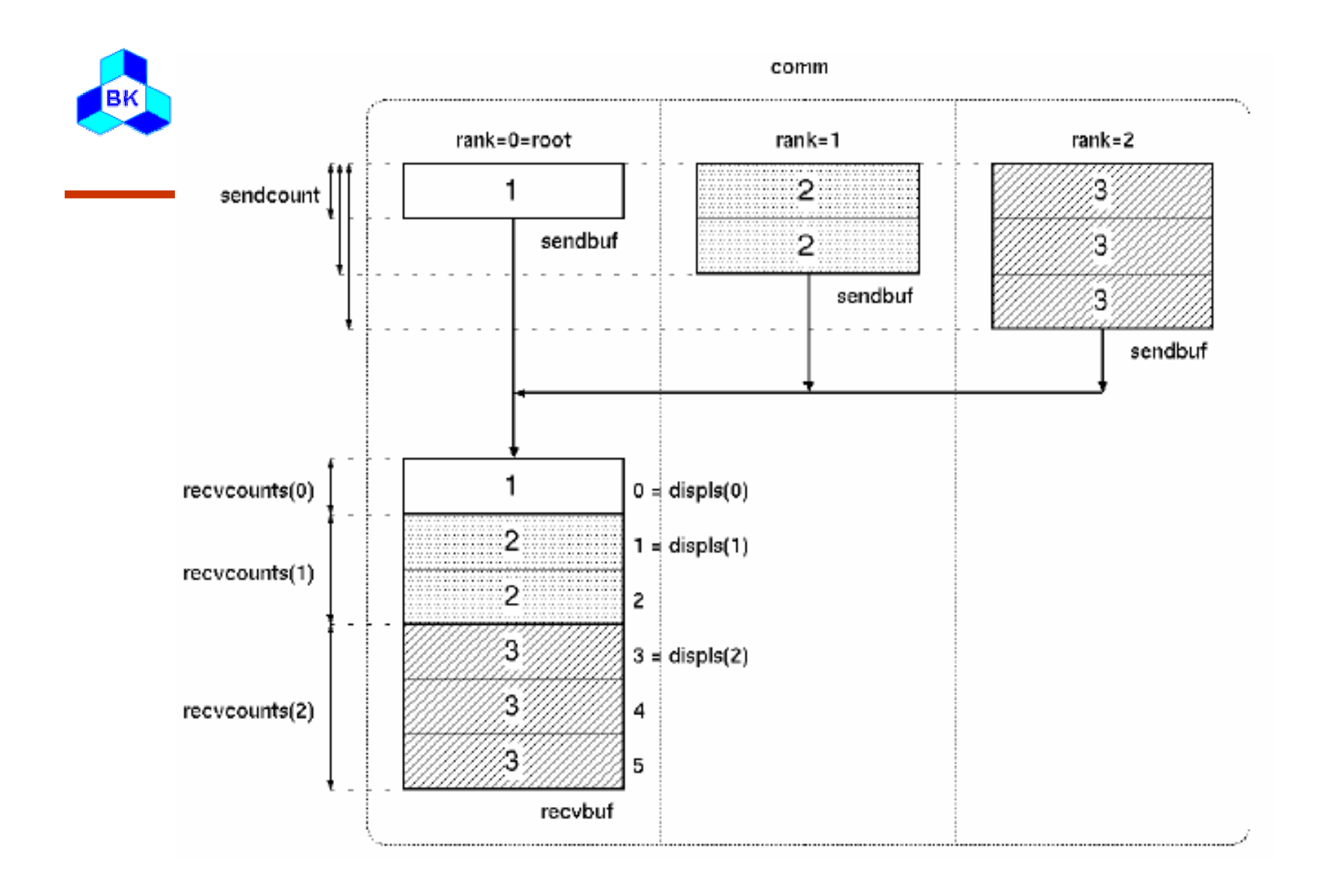

Khoa Công Nghệ Thông Tin – Đại Học Bách Khoa Tp.HCM

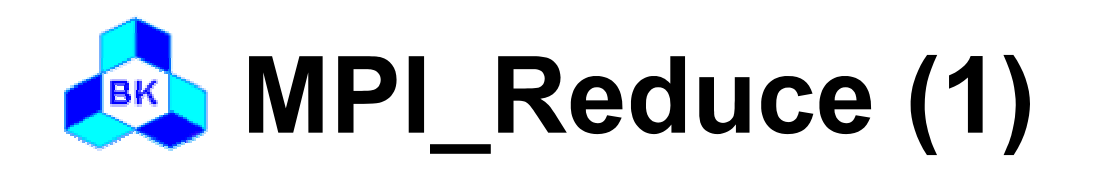

### $\Box$  Usage

 $\frac{1}{2}$  in  $\frac{1}{2}$ int MPI\_Reduce(void\* sendbuf, void\* recvbuf, /\* out \*/  $\frac{1}{2}$  in  $\frac{1}{2}$ int count, MPI\_Datatype datatype,  $\frac{\pi}{10}$  in  $\frac{\pi}{10}$ MPI\_Op op,  $\frac{\pi}{2}$  in  $\frac{\pi}{2}$  $\prime^*$  in  $\prime$ int root, MPI\_Comm comm);  $/*$  in  $*/$ 

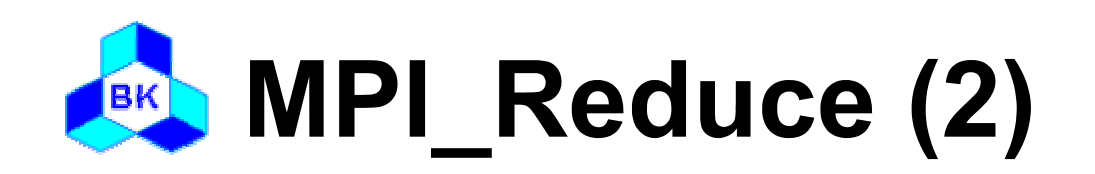

#### □ Description

- Applies a reduction operation to the vector sendbuf over the set of processes specified by communicator and places the result in recvbuf on root
- Both the input and output buffers have the same number of elements with the same type
- Users may define their own operations or use the predefined operations provided by MPI
- Predefined operations
	- MPI\_SUM, MPI\_PROD
	- MPI\_MAX, MPI\_MIN
	- MPI\_MAXLOC, MPI\_MINLOC
	- MPI\_LAND, MPI\_LOR, MPI\_LXOR
	- MPI\_BAND, MPI\_BOR, MPI\_BXOR

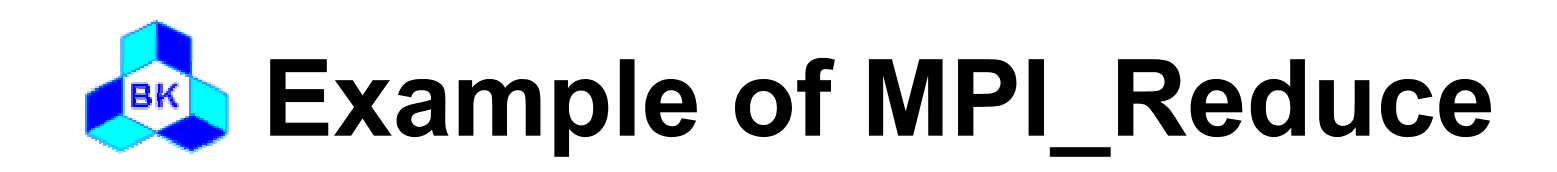

```
#include "mpi.h"
int main( int argc, char* argv[] )
{
  int rank, nproc;
  int isend, irecv;
  MPI_Init( &argc, &argv );
  MPI_Comm_size( MPI_COMM_WORLD, &nproc );
  MPI_Comm_rank( MPI_COMM_WORLD, &rank );
  isend = rank + 1;MPI_Reduce(&isend, &irecv, 1, MPI_INTEGER, MPI_SUM, 0,
             MPI_COMM_WORLD);
  if(rank == 0) printf("irecv = %d\n", irecv);
  MPI_Finalize();
}
```
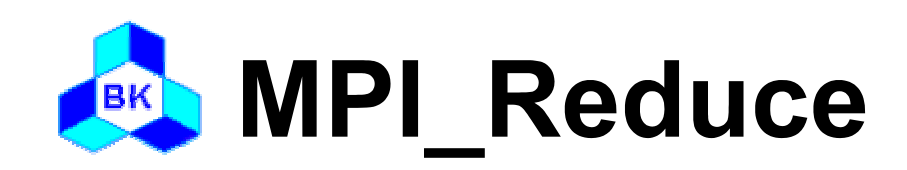

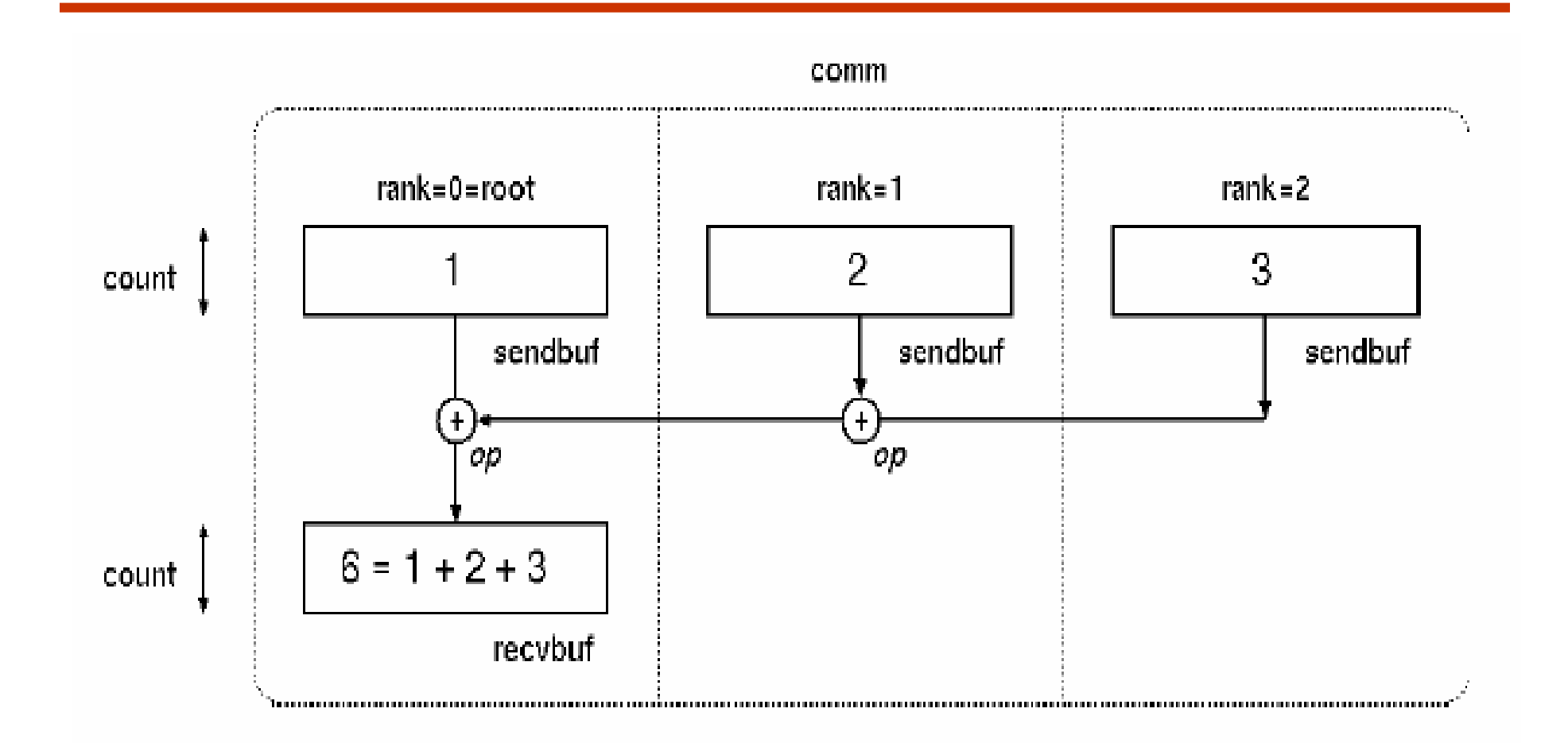

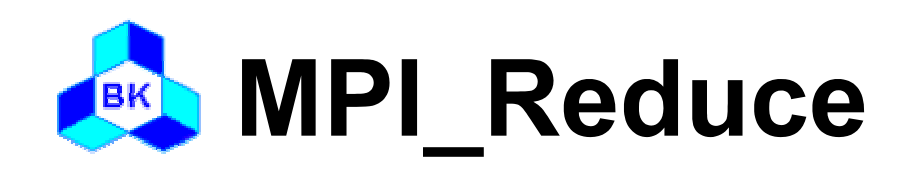

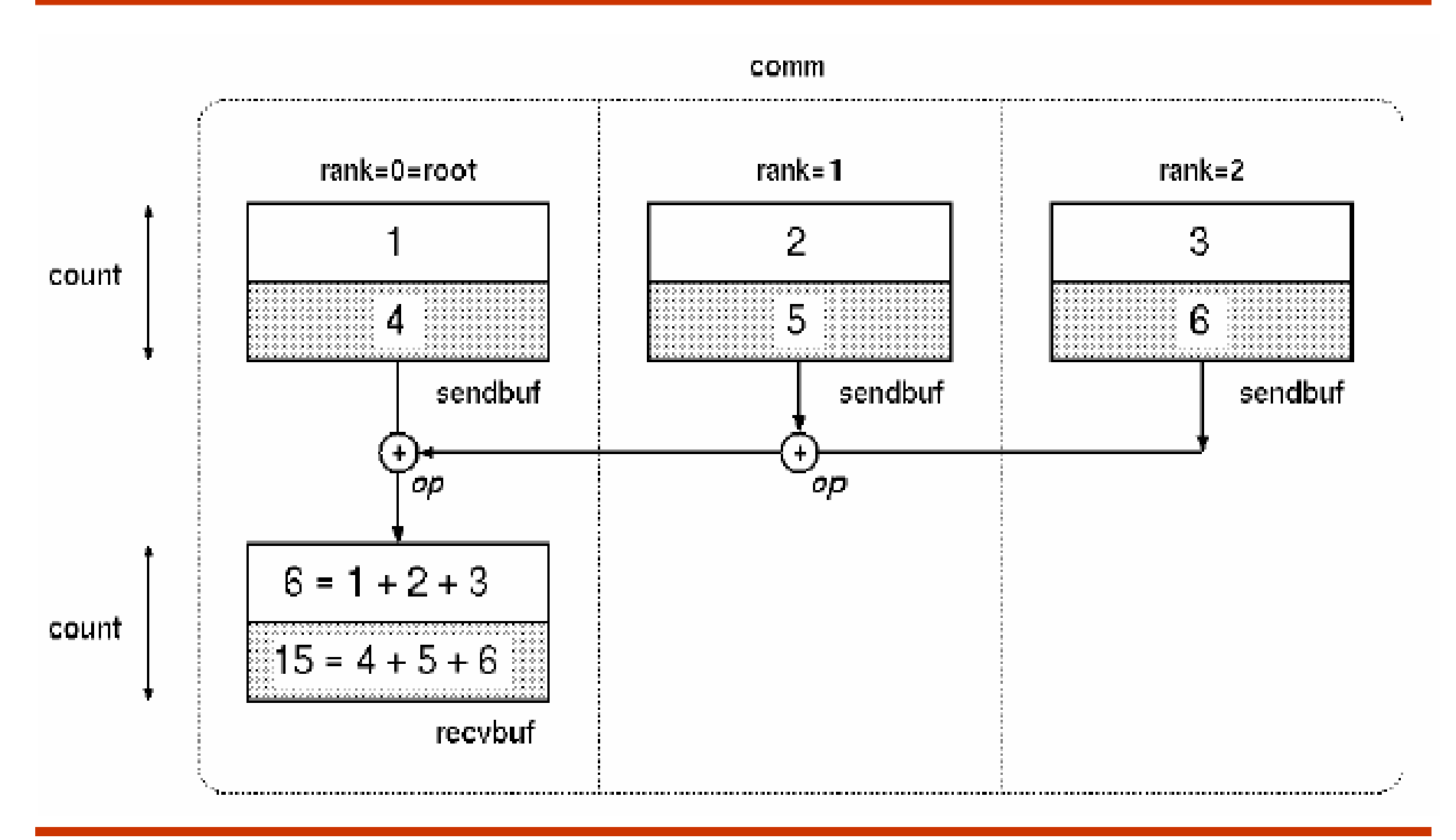

Khoa Công Nghệ Thông Tin – Đại Học Bách Khoa Tp.HCM

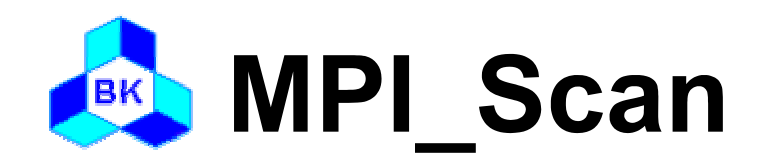

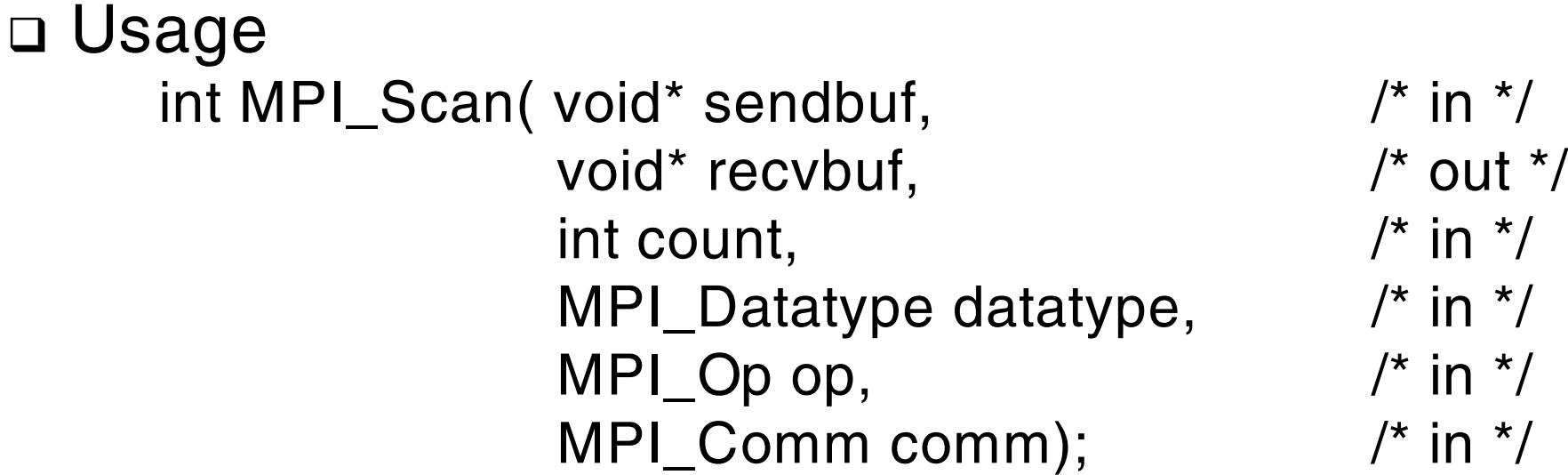

### □ Description

- Performs a parallel prefix reduction on data distributed across a group
- The operation returns, in the receive buffer of the process with rank i, the reduction of the values in the send buffers of processes with ranks 0...

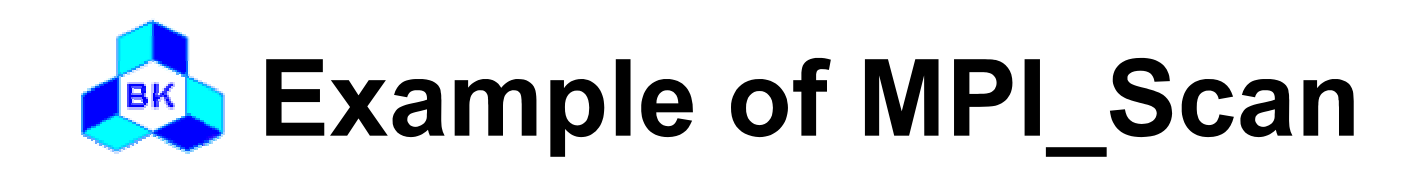

```
#include "mpi.h"
int main( int argc, char* argv[] )
{
  int rank, nproc;
  int isend, irecv;
  MPI_Init( &argc, &argv );
  MPI_Comm_size( MPI_COMM_WORLD, &nproc );
  MPI_Comm_rank( MPI_COMM_WORLD, &rank );
  isend = rank + 1;
  MPI_Scan(&isend, &irecv, 1, MPI_INTEGER, MPI_SUM, 
            MPI_COMM_WORLD);
  printf("irecv = %d\n", irecv);
  MPI_Finalize();
}
```
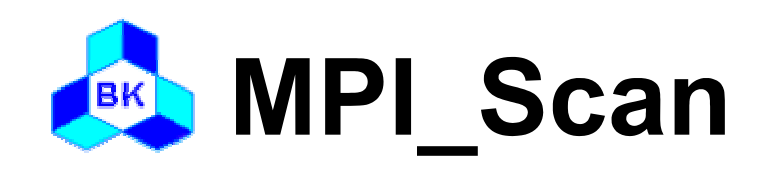

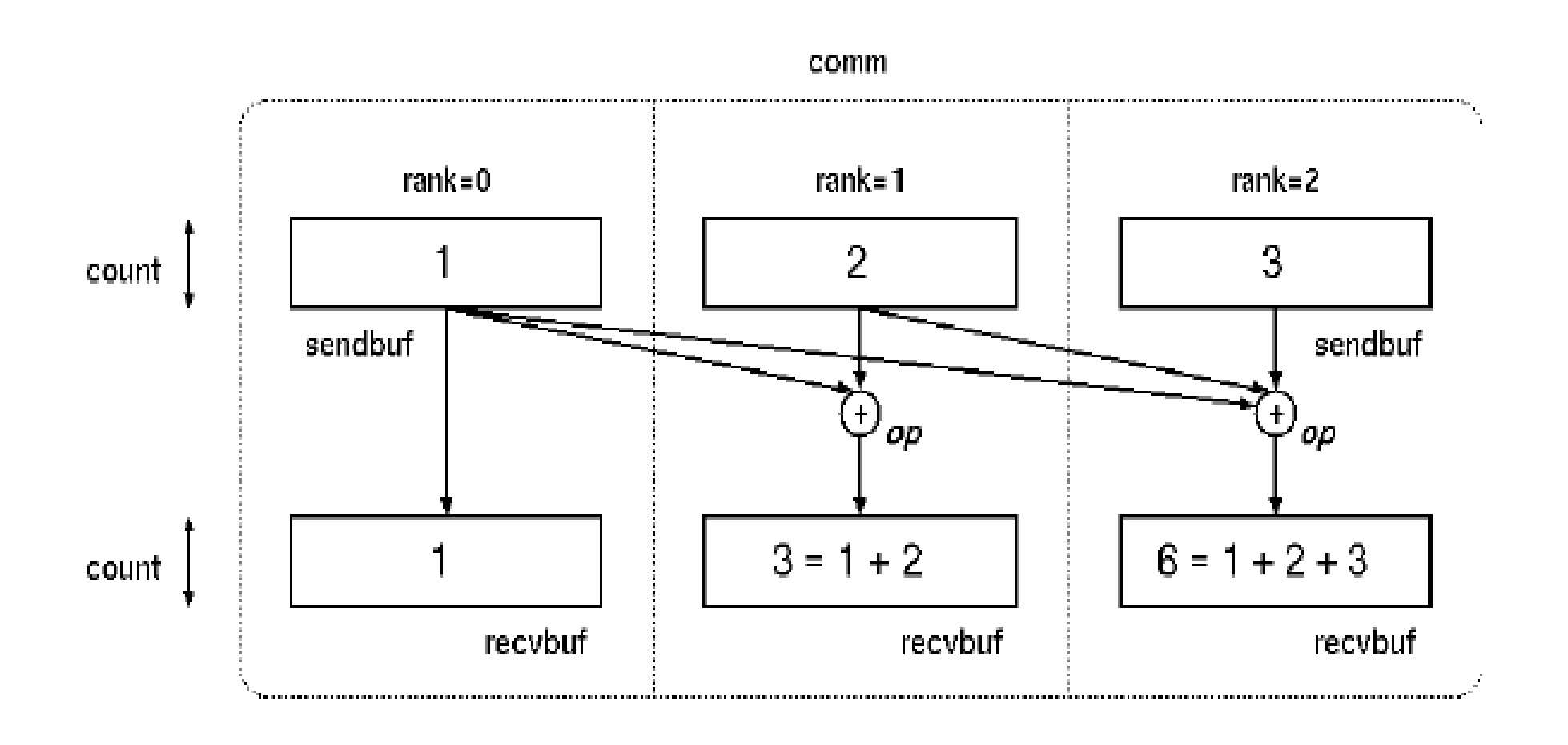

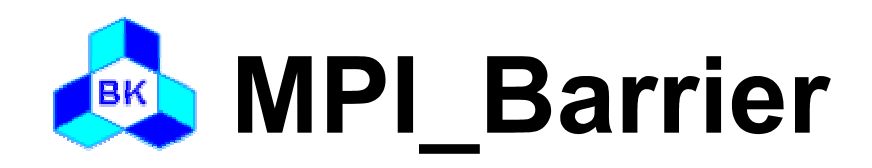

 $\square$  Usage

int MPI\_Barrier(MPI\_Comm comm); /\* in \*/

- □ Description
	- Blocks each process in communicator until all processes have called it